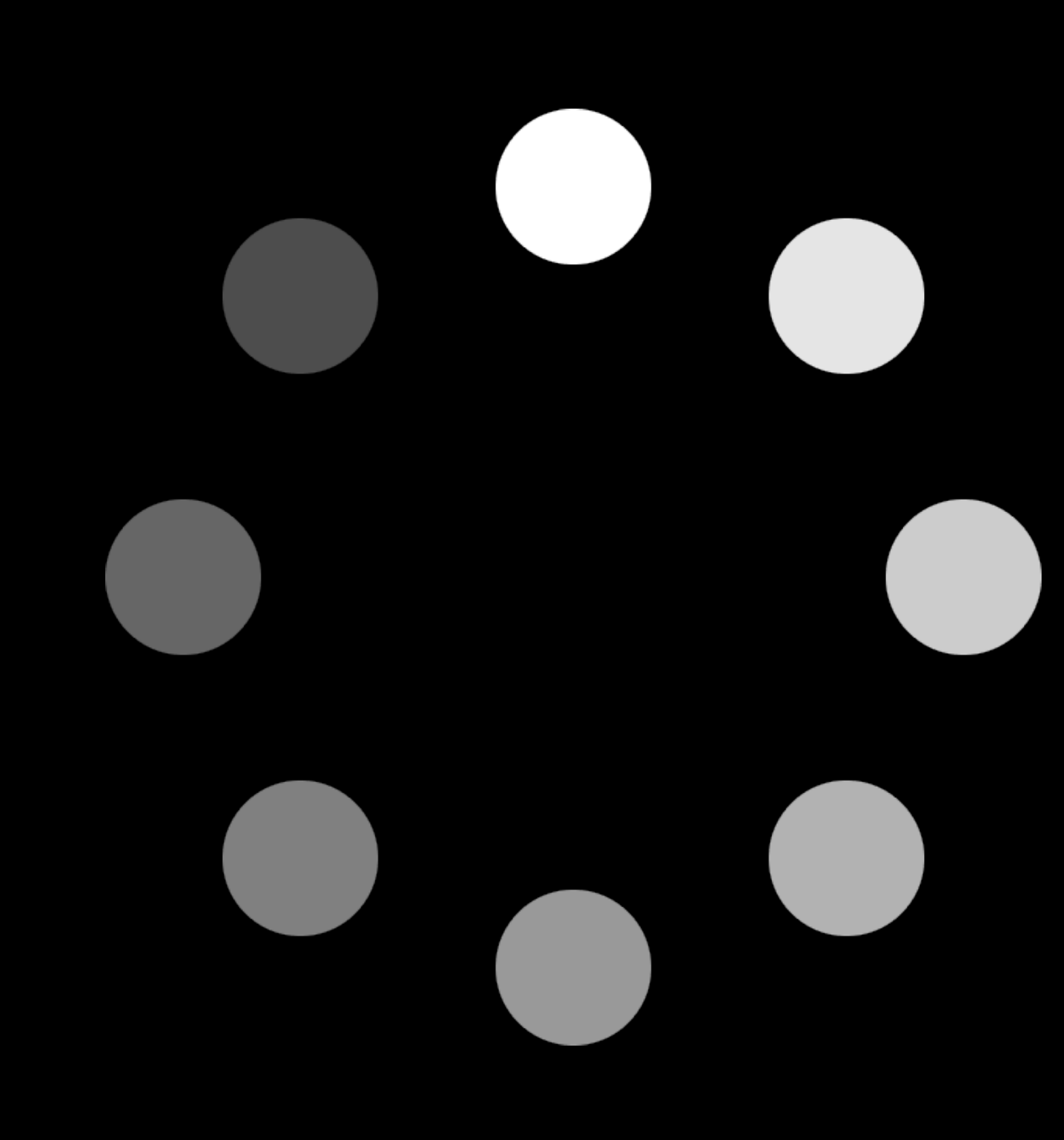

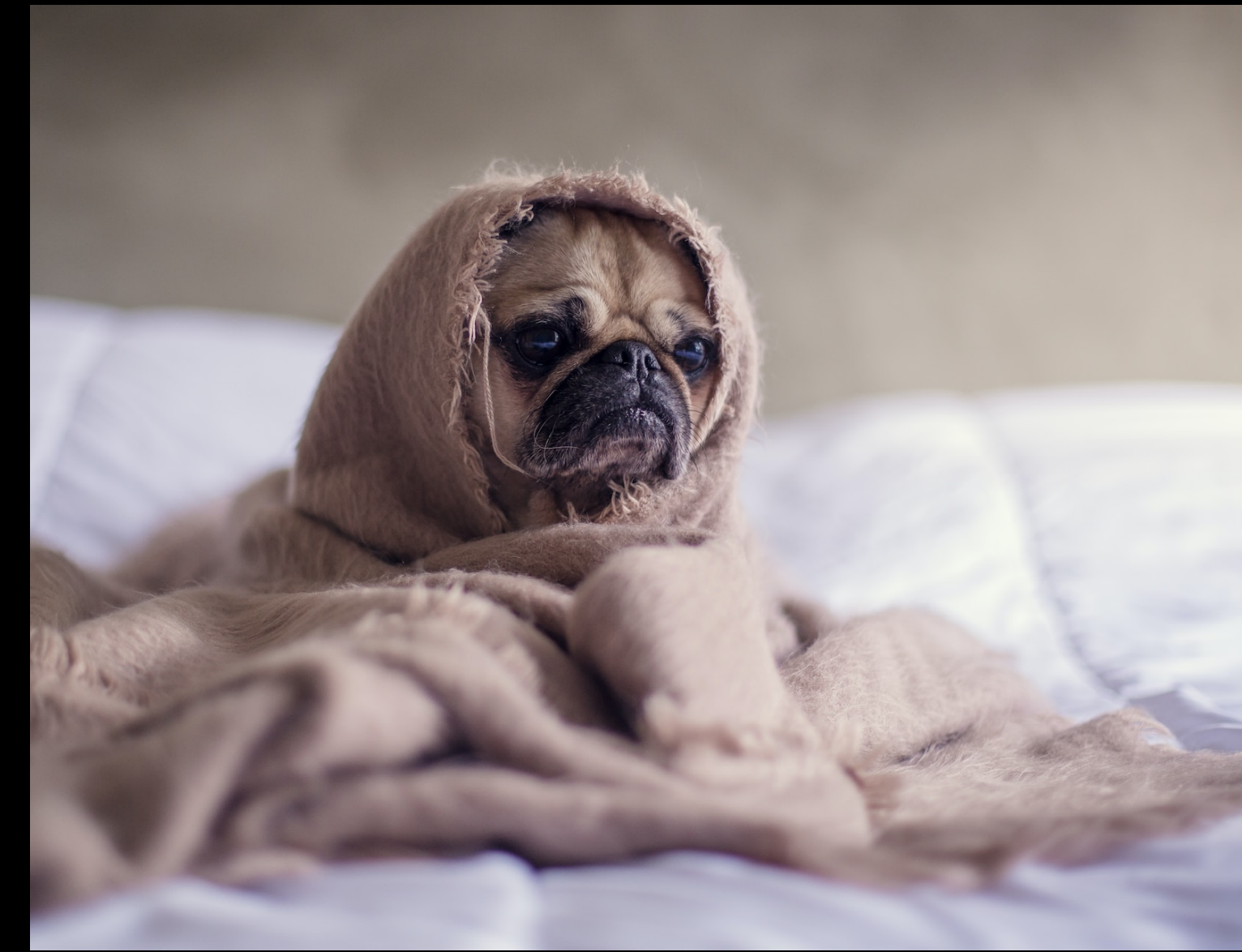

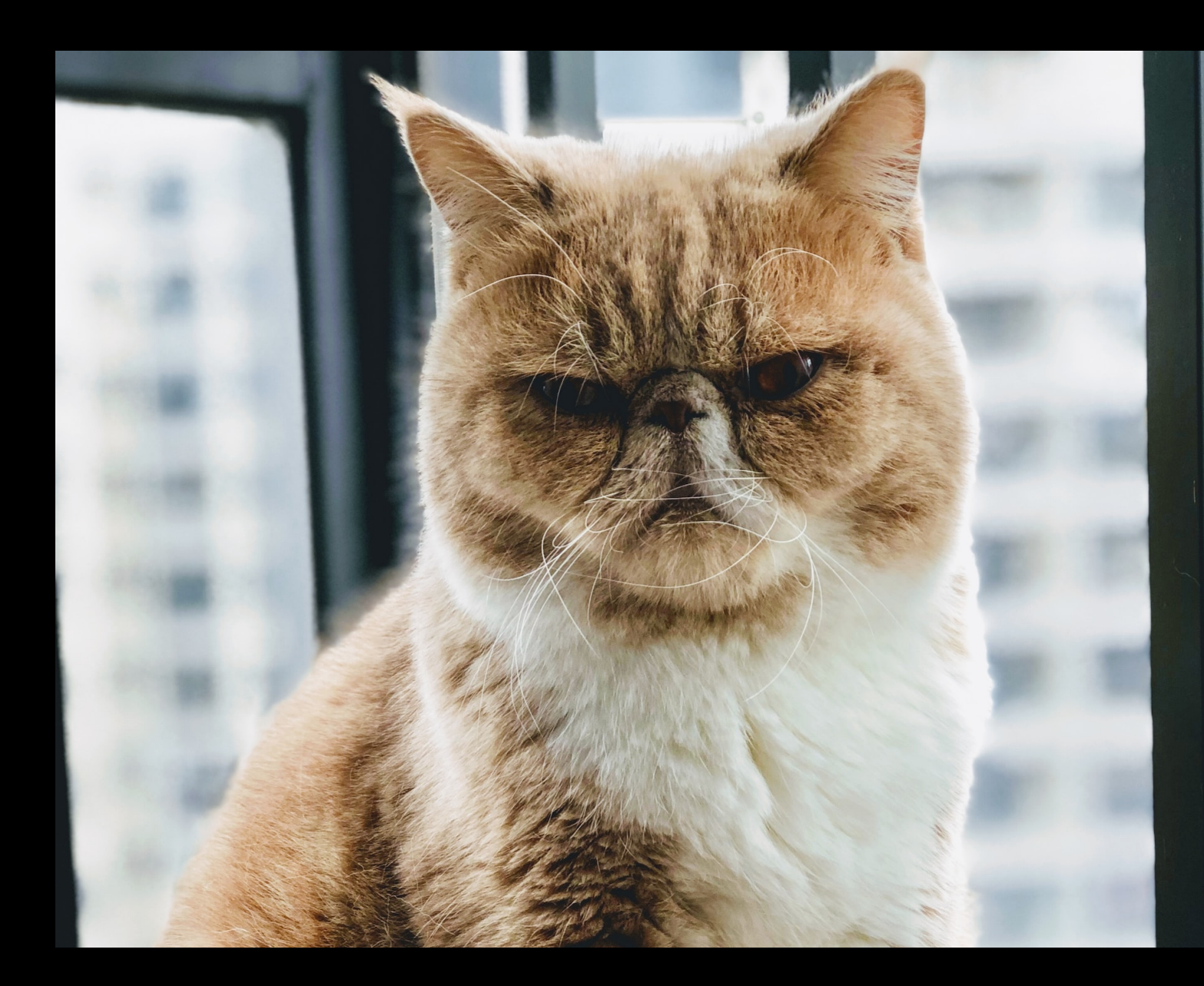

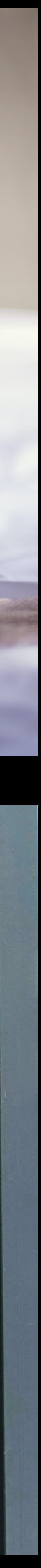

5 Antipatterns, that slowed down our React/GraphQL app (And how we fixed them)

### • **query language for your API**

• and a server-side runtime for executing queries

### What is GraphQL?

# Advantages of GraphQL

• Ask for what you need, get exactly that

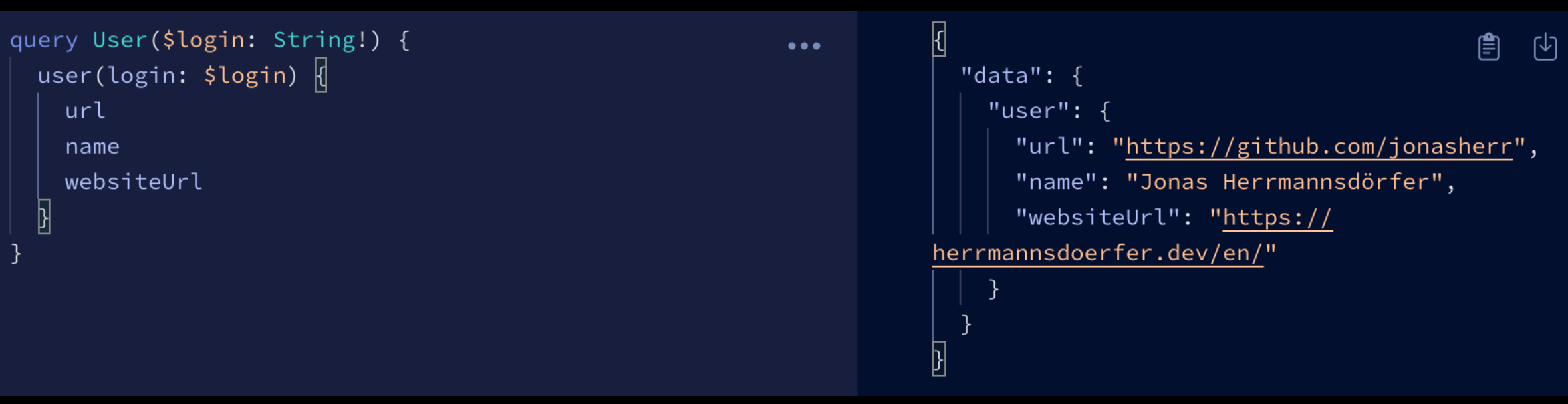

## Advantages of GraphQL

• Describe what's possible with a type system

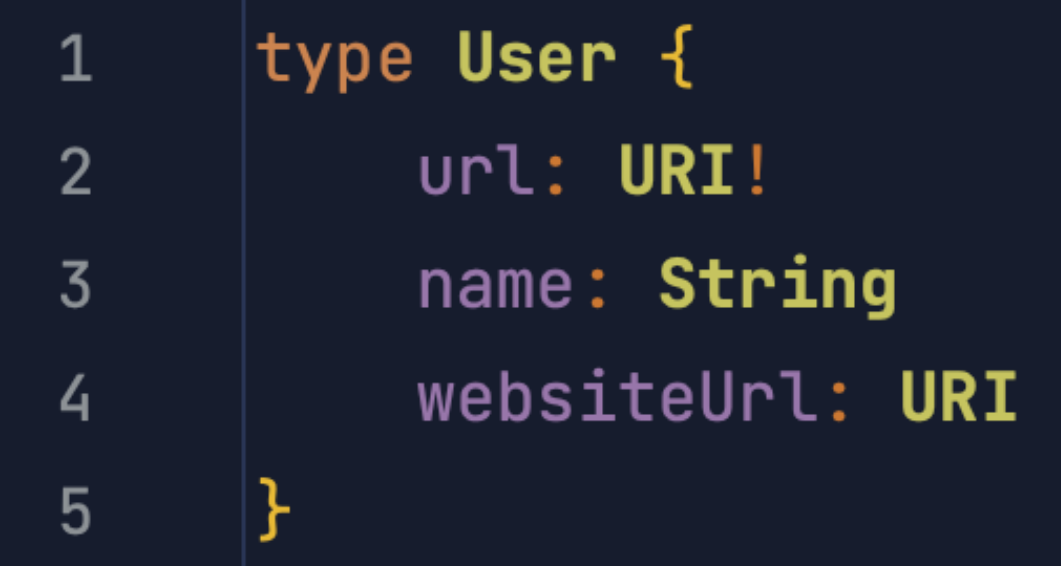

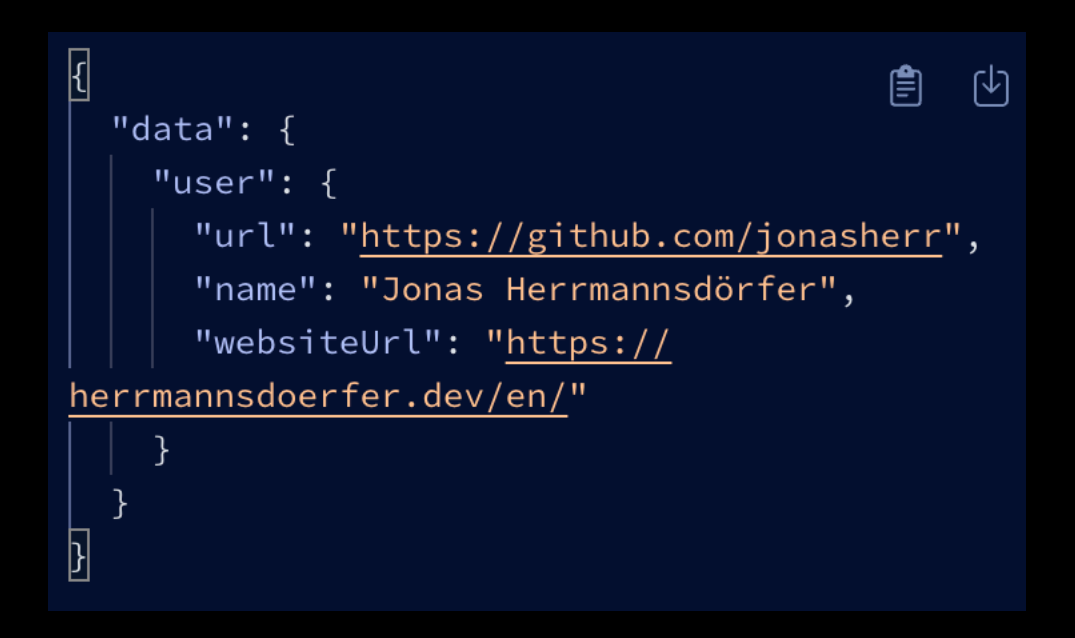

## Advantages of GraphQL

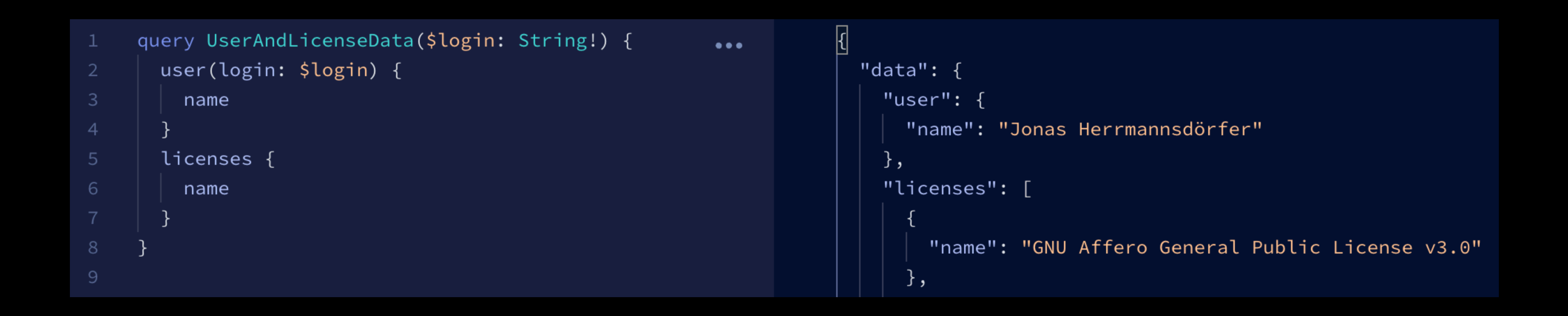

• Get many resources in a single request

# GraphQL Basics

### Queries - GraphQL Basics

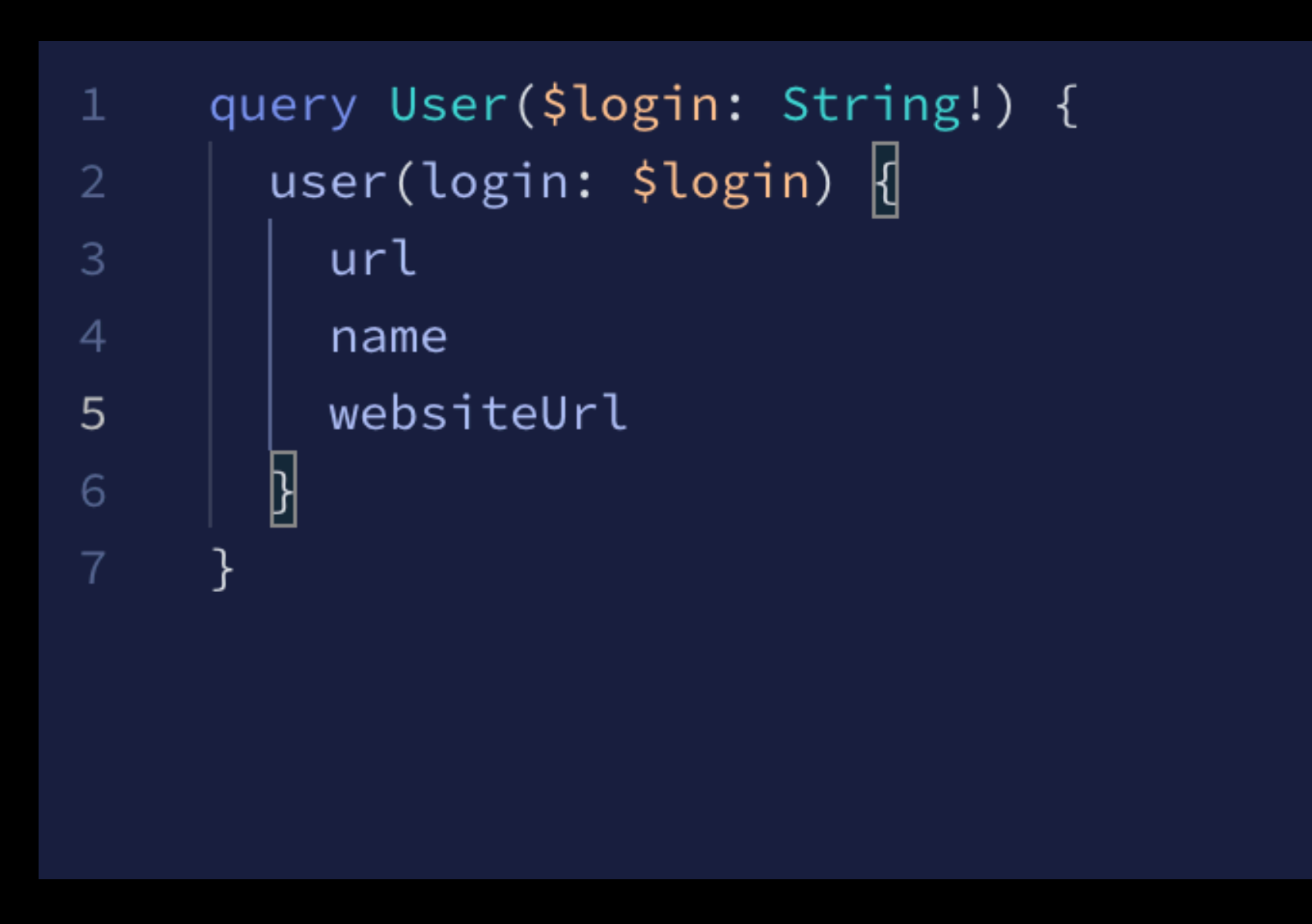

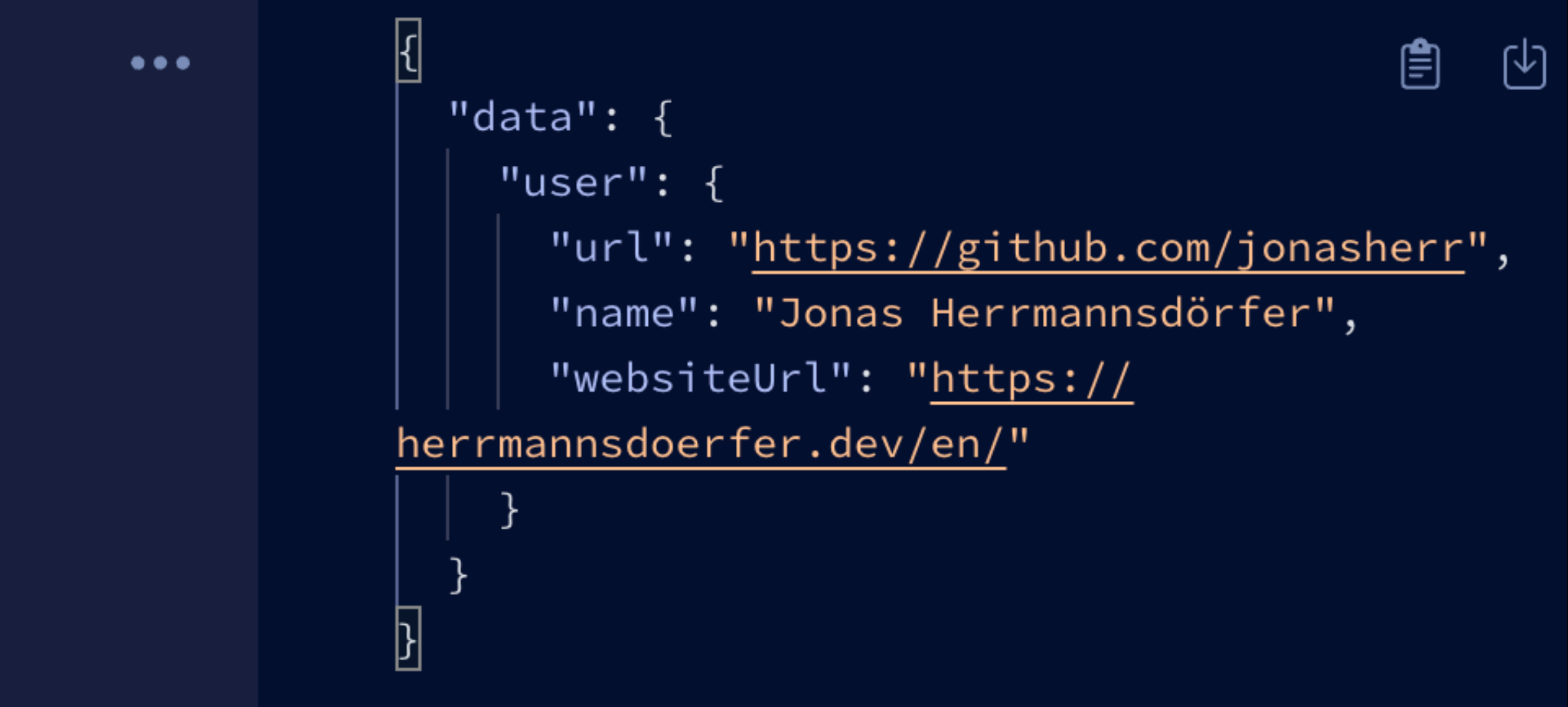

## Queries - GraphQL Basics

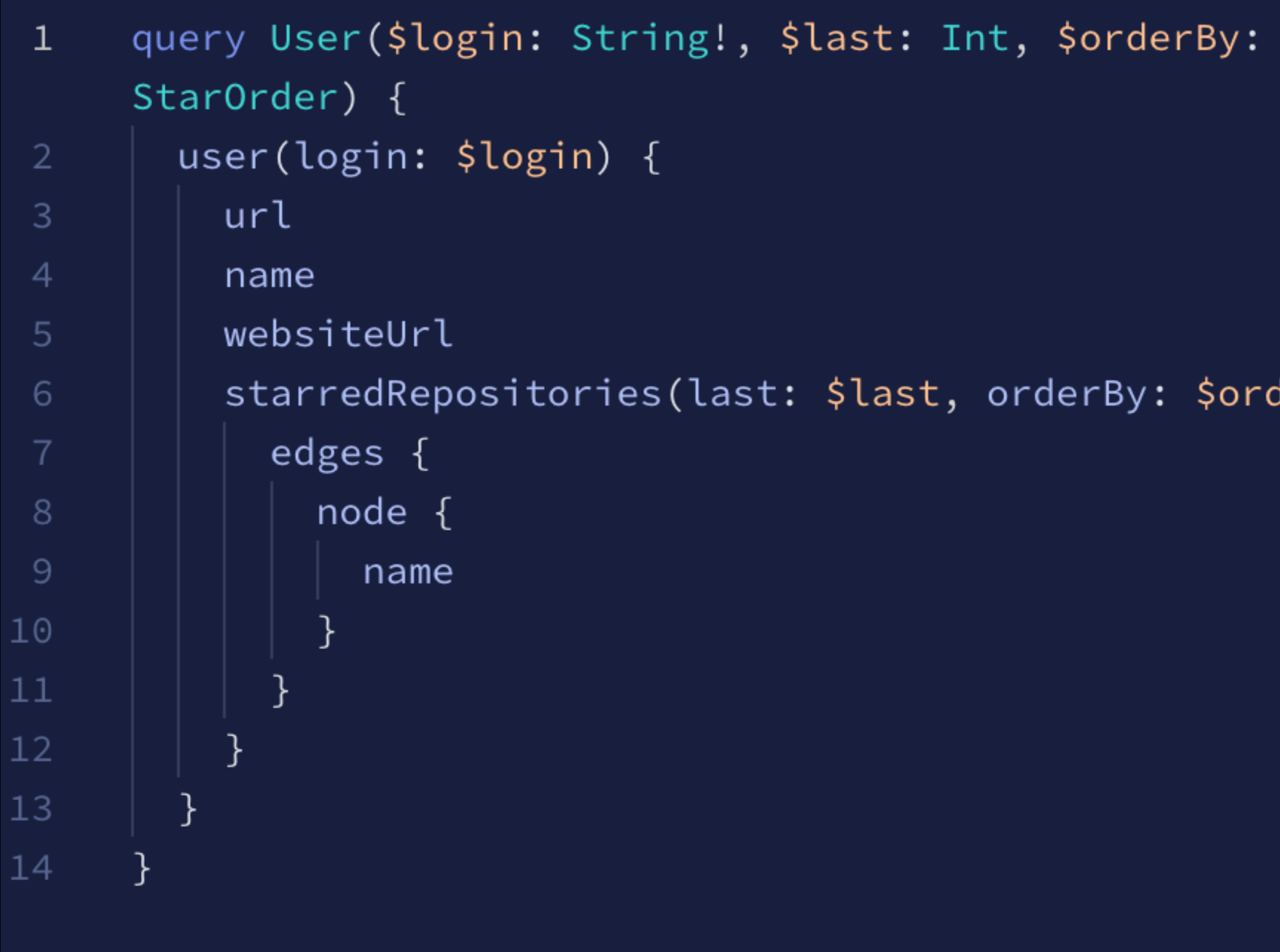

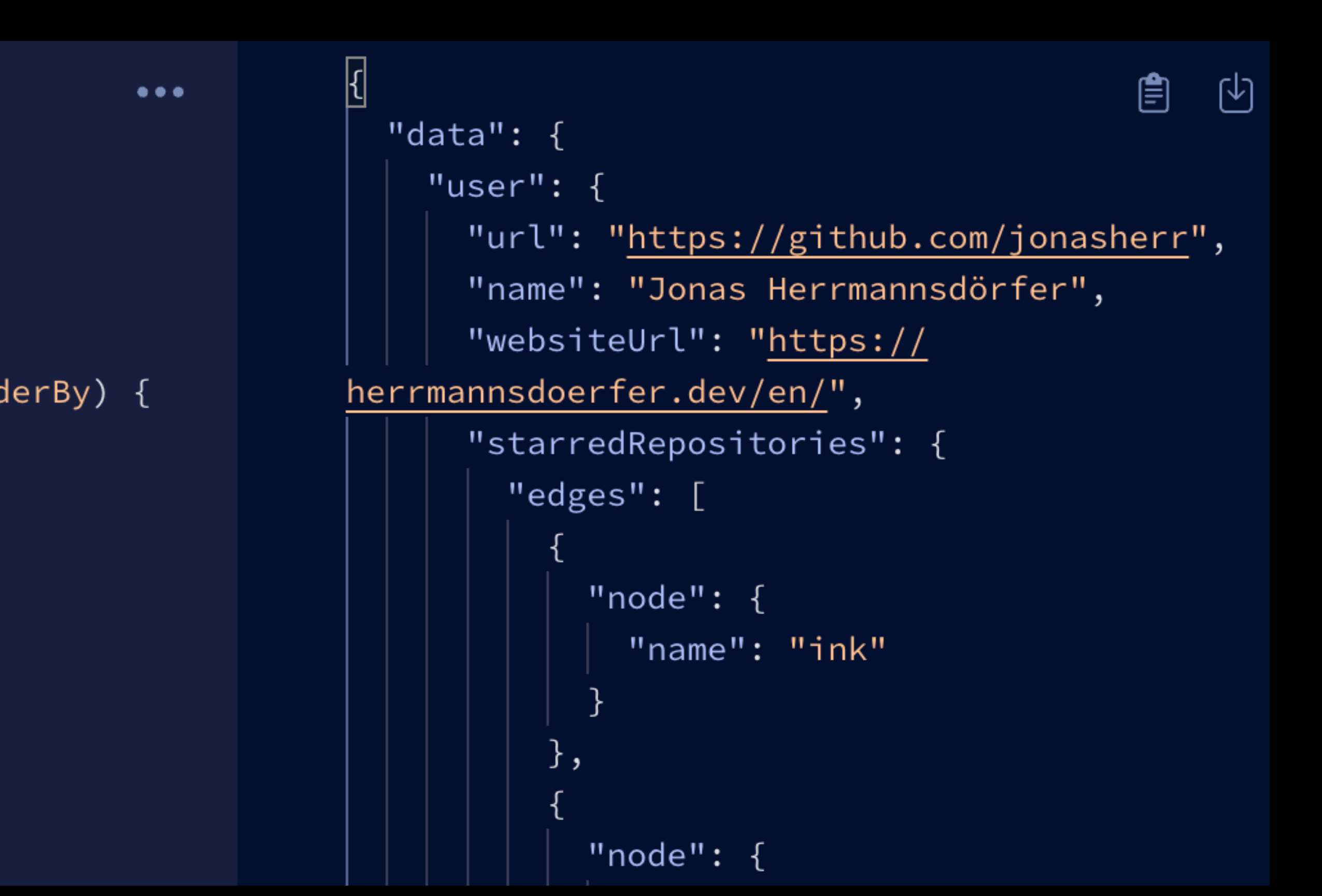

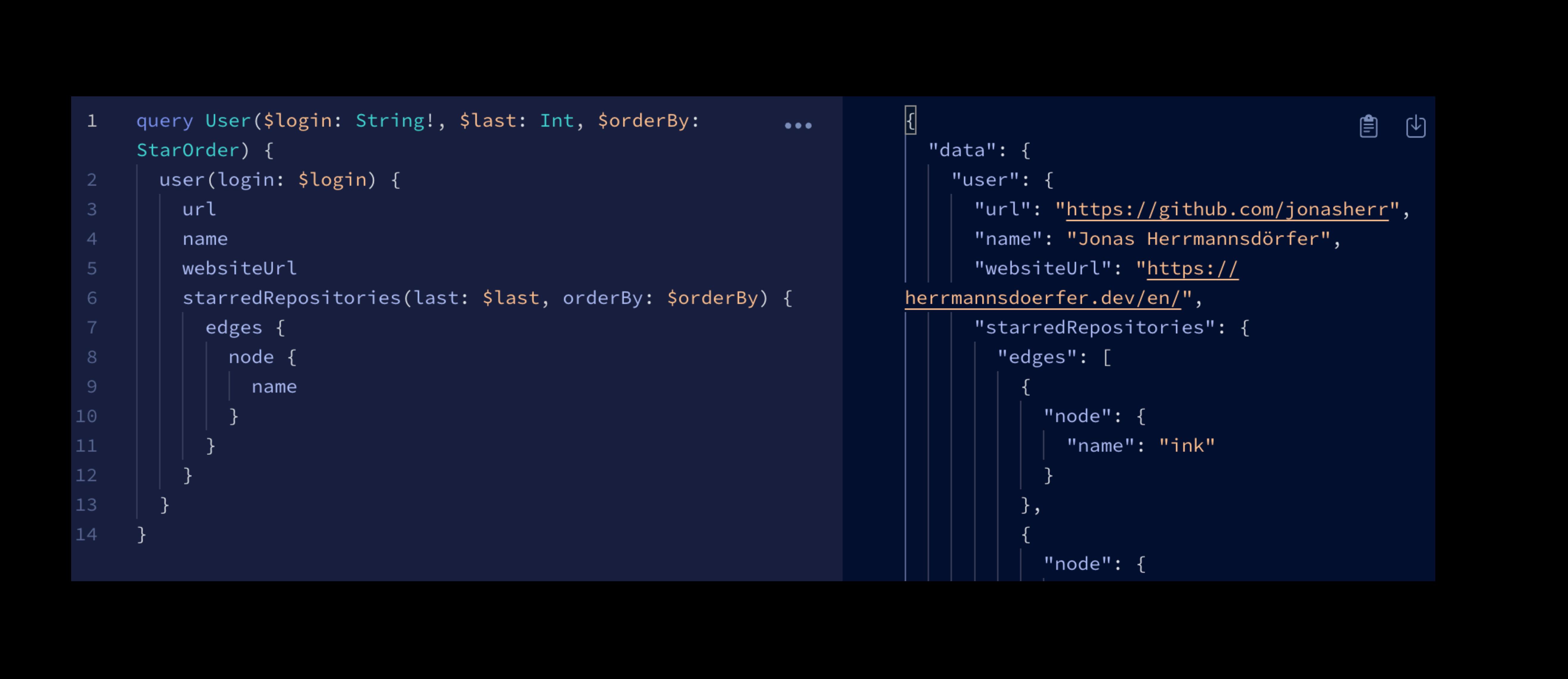

# Fragments - GraphQL Basics

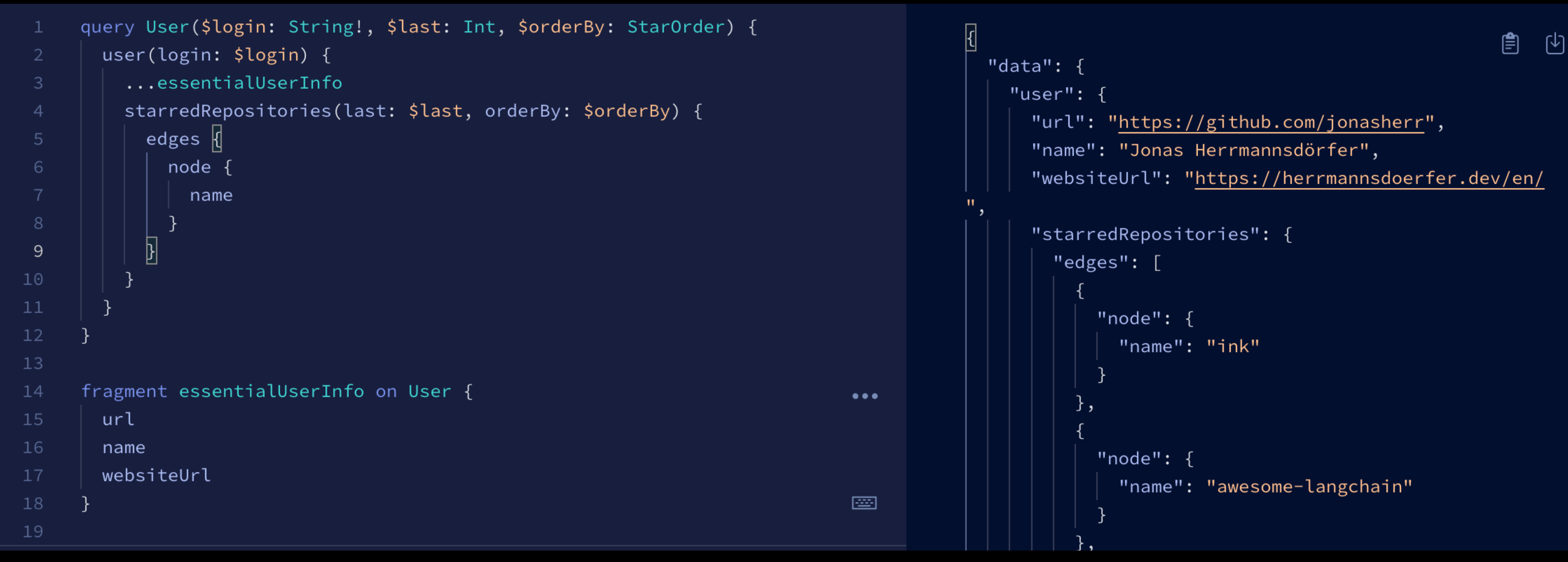

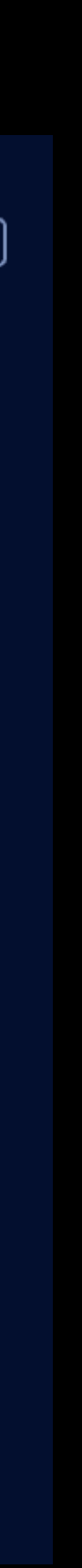

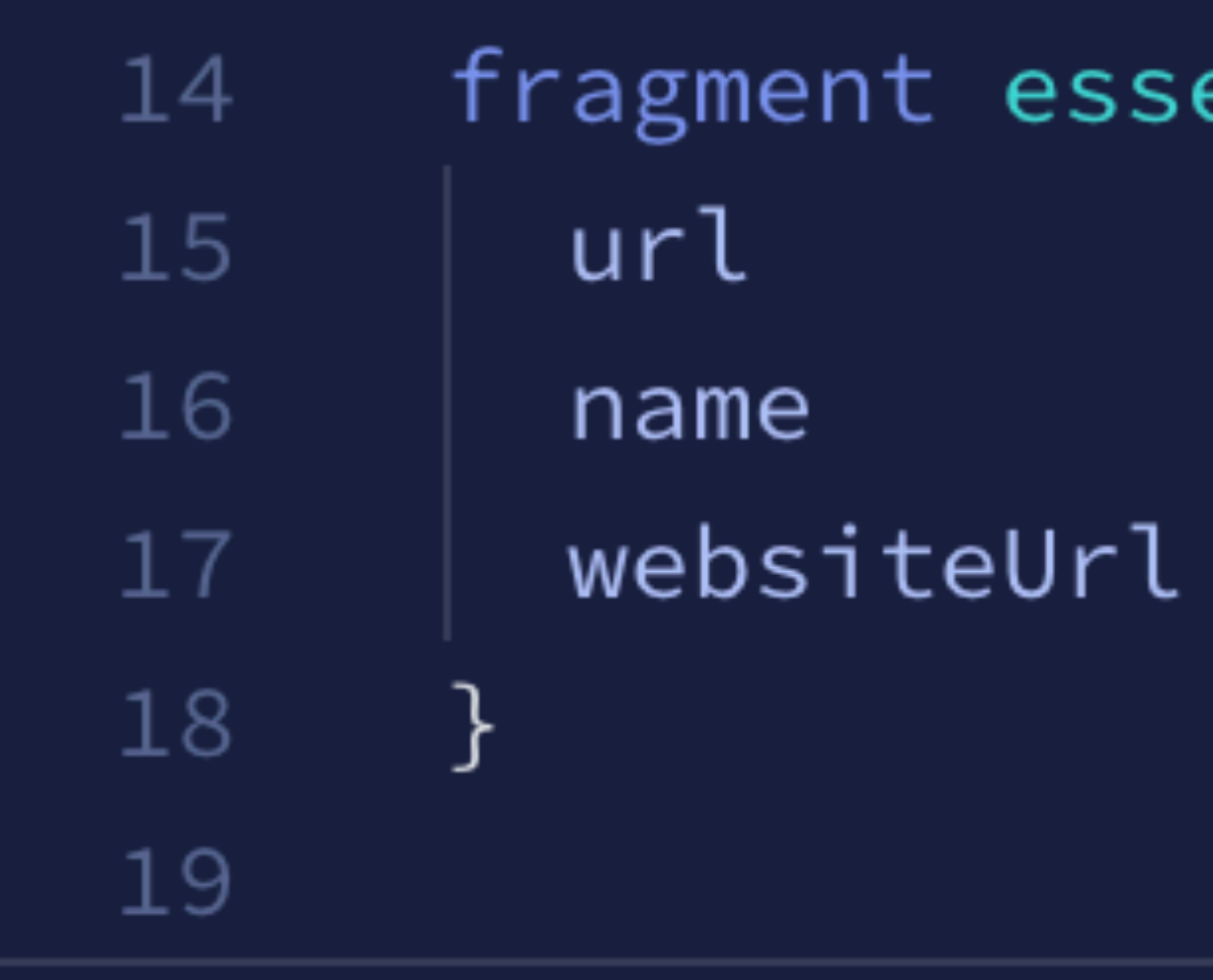

### entialUserInfo on User {

## Mutations - GraphQL Basics

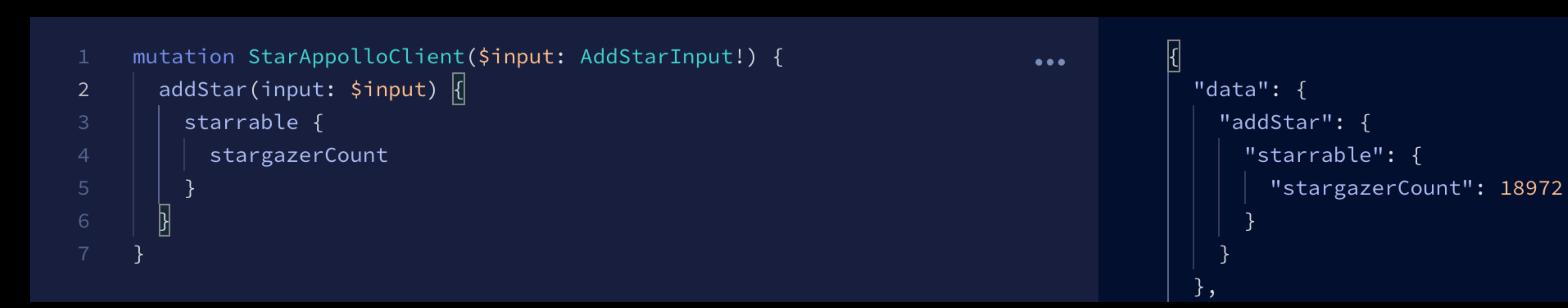

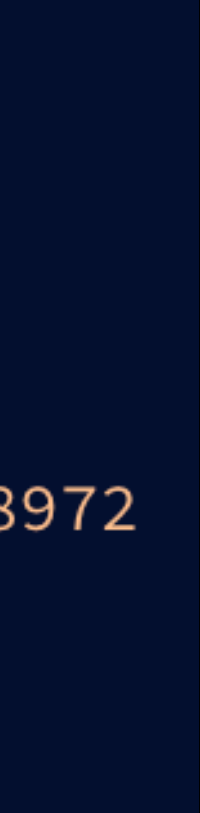

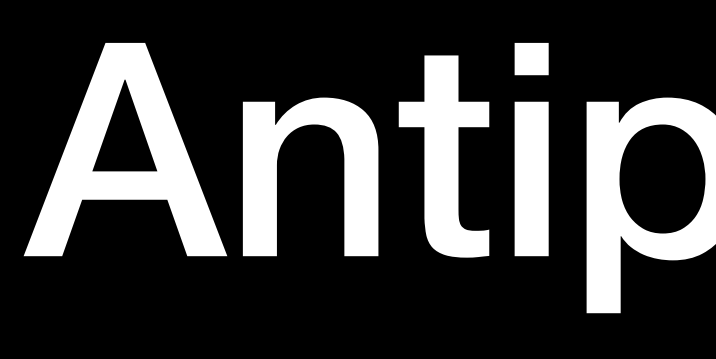

Antipatterns

# Over-fetching

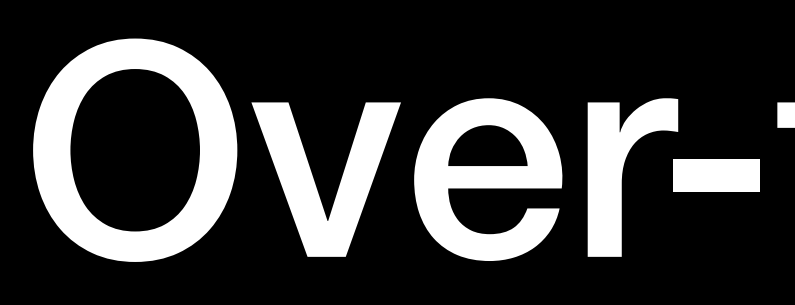

- Asking for too much data
- Makes your app slower than it has to be

```
\boxplus⊕ு
                                                                           \triangleright Repository
                                                                                                Response \veeOperation
                                                                                                                店
                                                                                                                                       STATUS 200 | 745ms | 4.2KB\overline{\mathbb{E}}query Repository($name: String!, $owner: String!, $last: Int) {
                                                                                                                                                         ₿
                                                                                                                                                              凹
                                                                                      \bullet\bullet\bullet"data": \overline{\{}repository(name: $name, owner: $owner) {
 \overline{2}allowUpdateBranch
                                                                                                      "repository": {
 \mathbf{3}archivedAt
                                                                                                         "allowUpdateBranch": false,
 \overline{4}assignableUsers(last: $last) {
                                                                                                         "archivedAt": null,
 5^{\circ}"assignableUsers": {
             edges {
 6
               node | \{"edges": [
                 bio
 8
                 bioHTML
                                                                                                               "node": \{9
                 email
                                                                                                                  "bio": "Developer Advocate
10<sub>1</sub>id
                                                                                                  @apollographql \r\n\r\nWorking on @strawberry-graphql
                                                                                                  a Python library for creating GraphQL APIs
                 name
                                                                                                  « \r\n\r\n@pythonitalia // @EuroPython ",
                 url
13websiteUrl
                                                                                                                  "bioHTML": "<div>Developer Advocate <a
14
                                                                                                  class=\"user-mention notranslate\"
15
16
                                                                                                  data-hovercard-type=\"organization\"
                                                                                                  data-hovercard-url=\"/orgs/apollographql/hovercard\"
                                                                                                  data-octo-click=\"hovercard-link-click\"
18
                                                                                      圖
                                                                                                  data-octo-dimensions=\"link_type:self\" href=\"https:/
19
                                                                                                  /aithub com/anollographol/"Seanollographol</a>
```
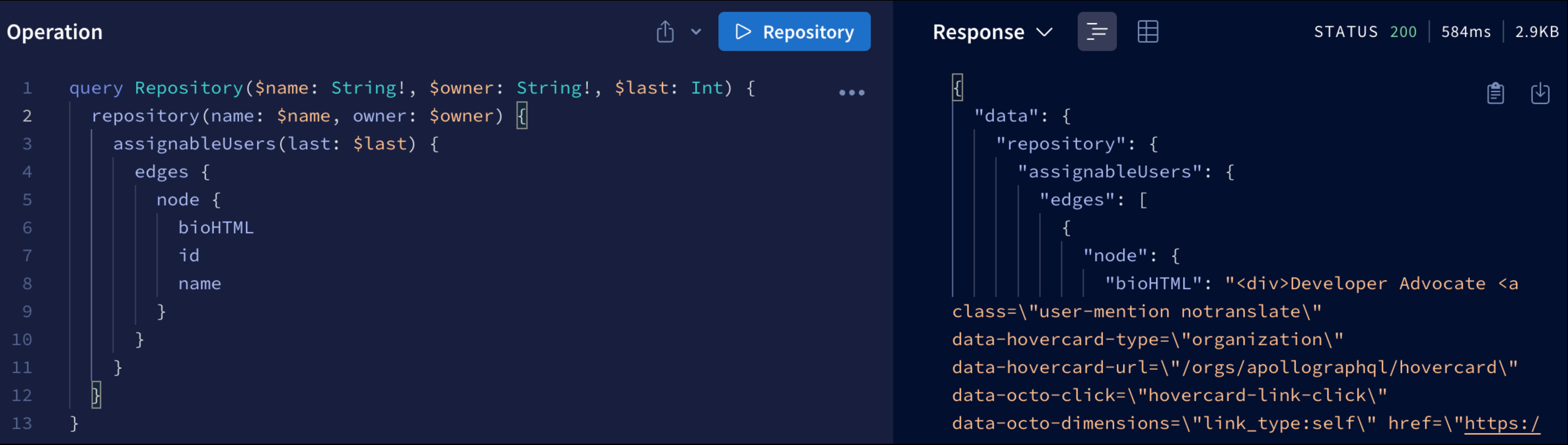

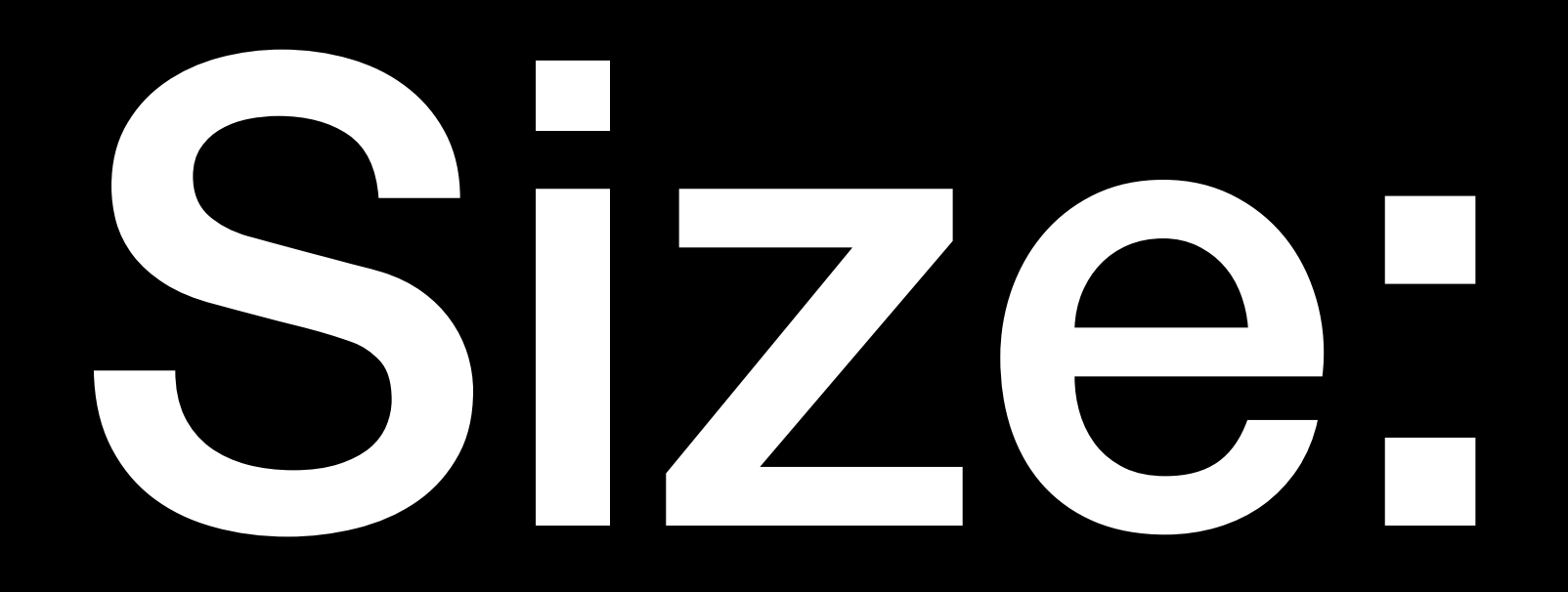

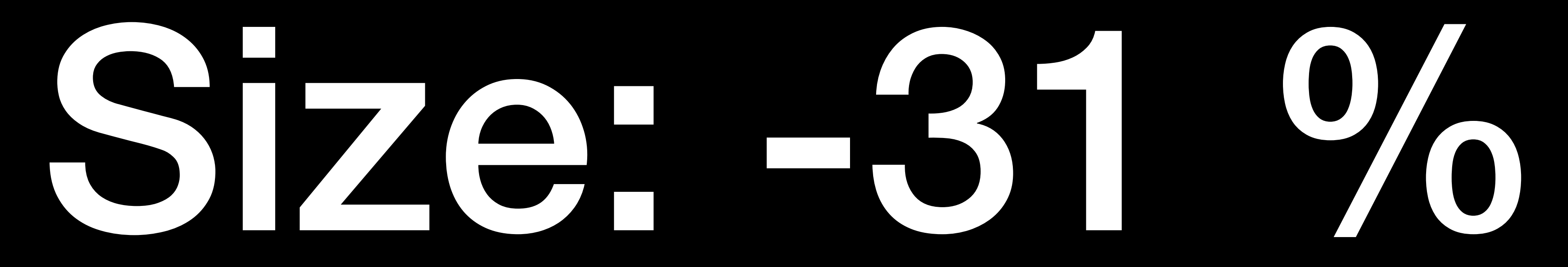

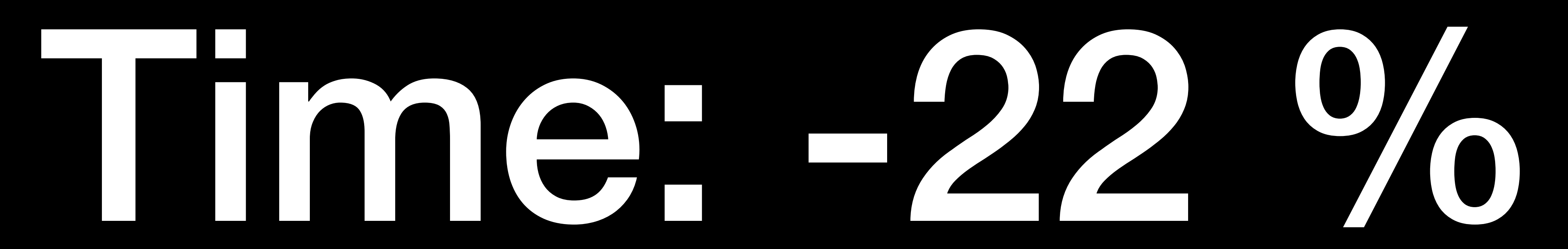

## Solution - Over-fetching

- Ask for only the data you need
- Update queries if you do not use a field in your app anymore

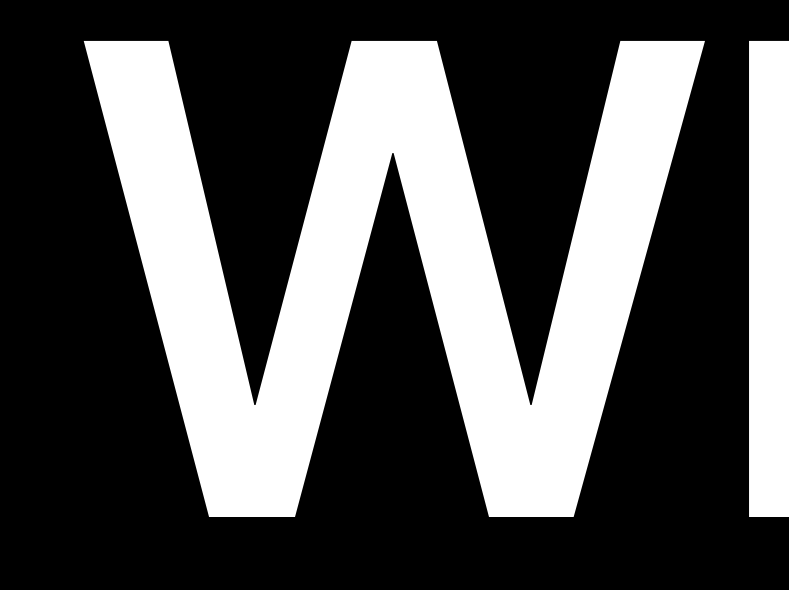

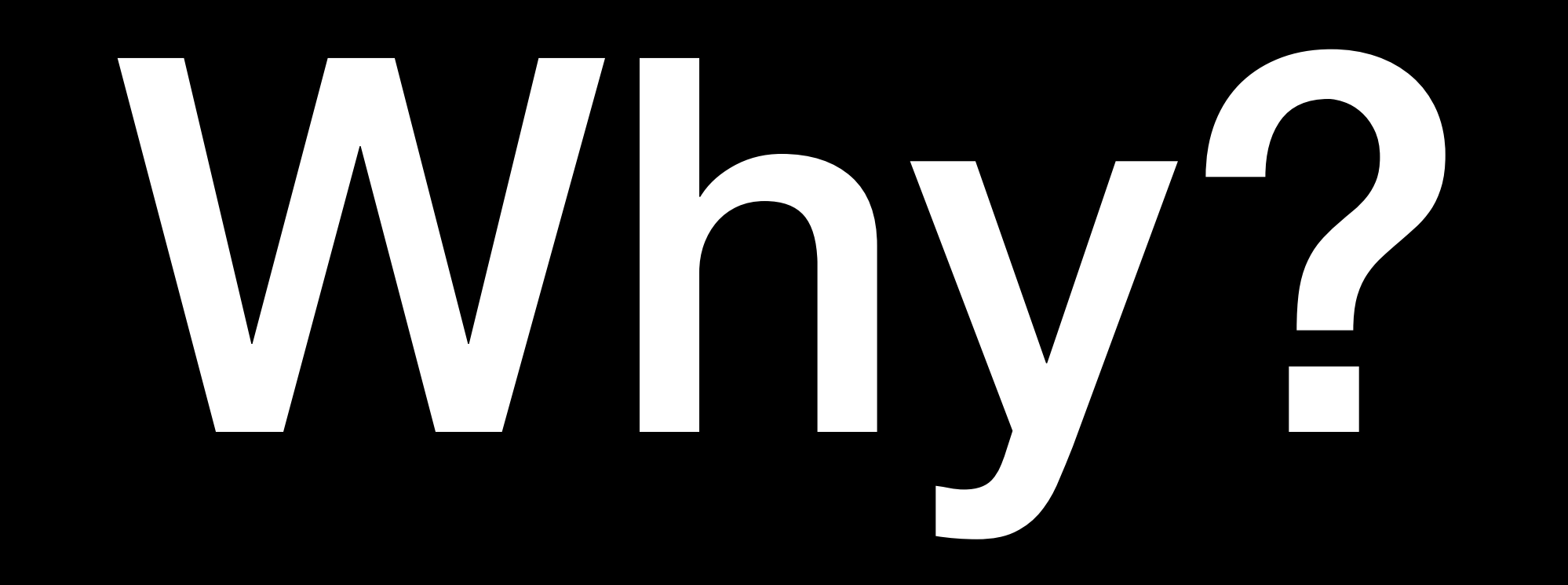

## Misuse of fragments

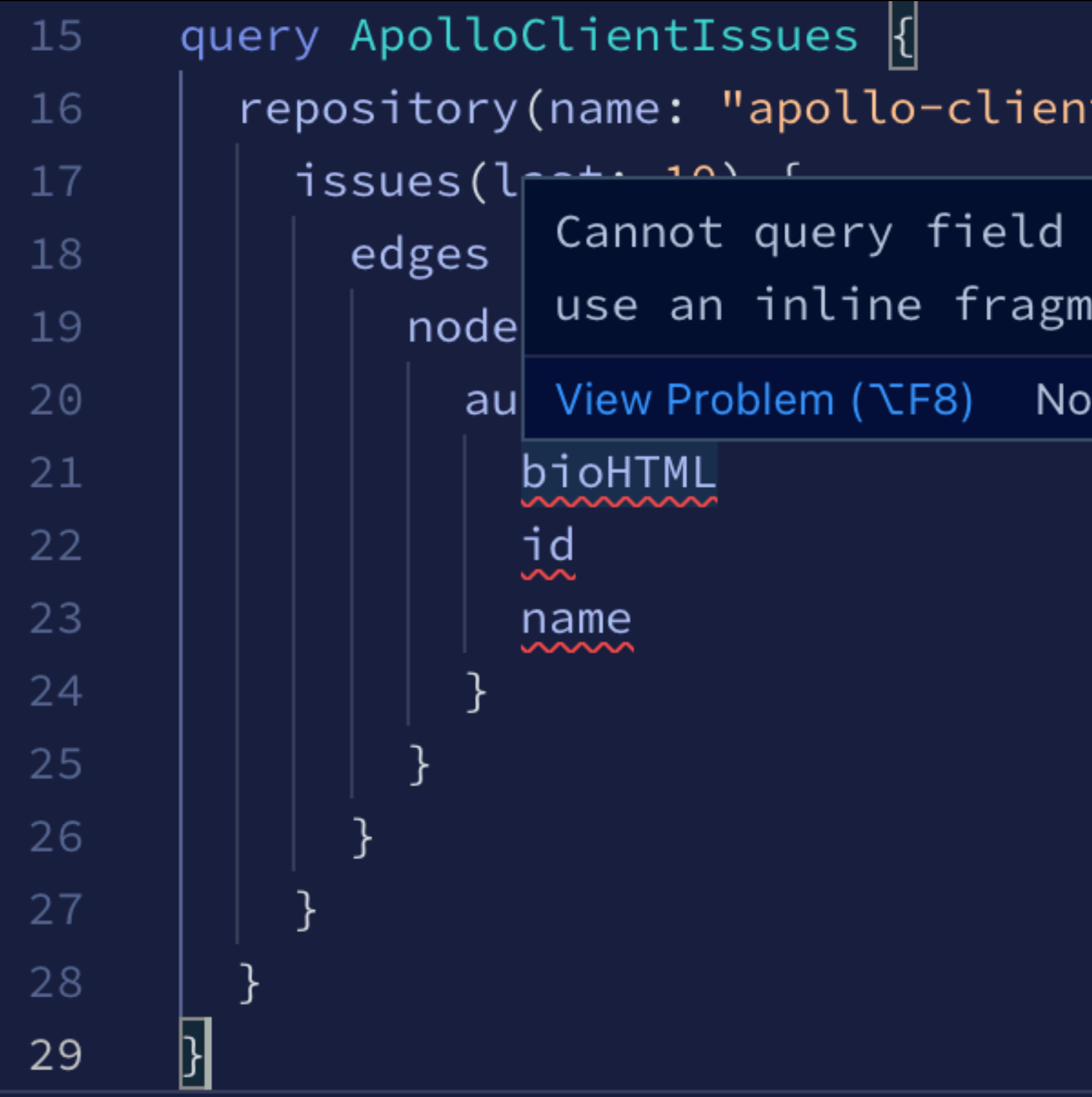

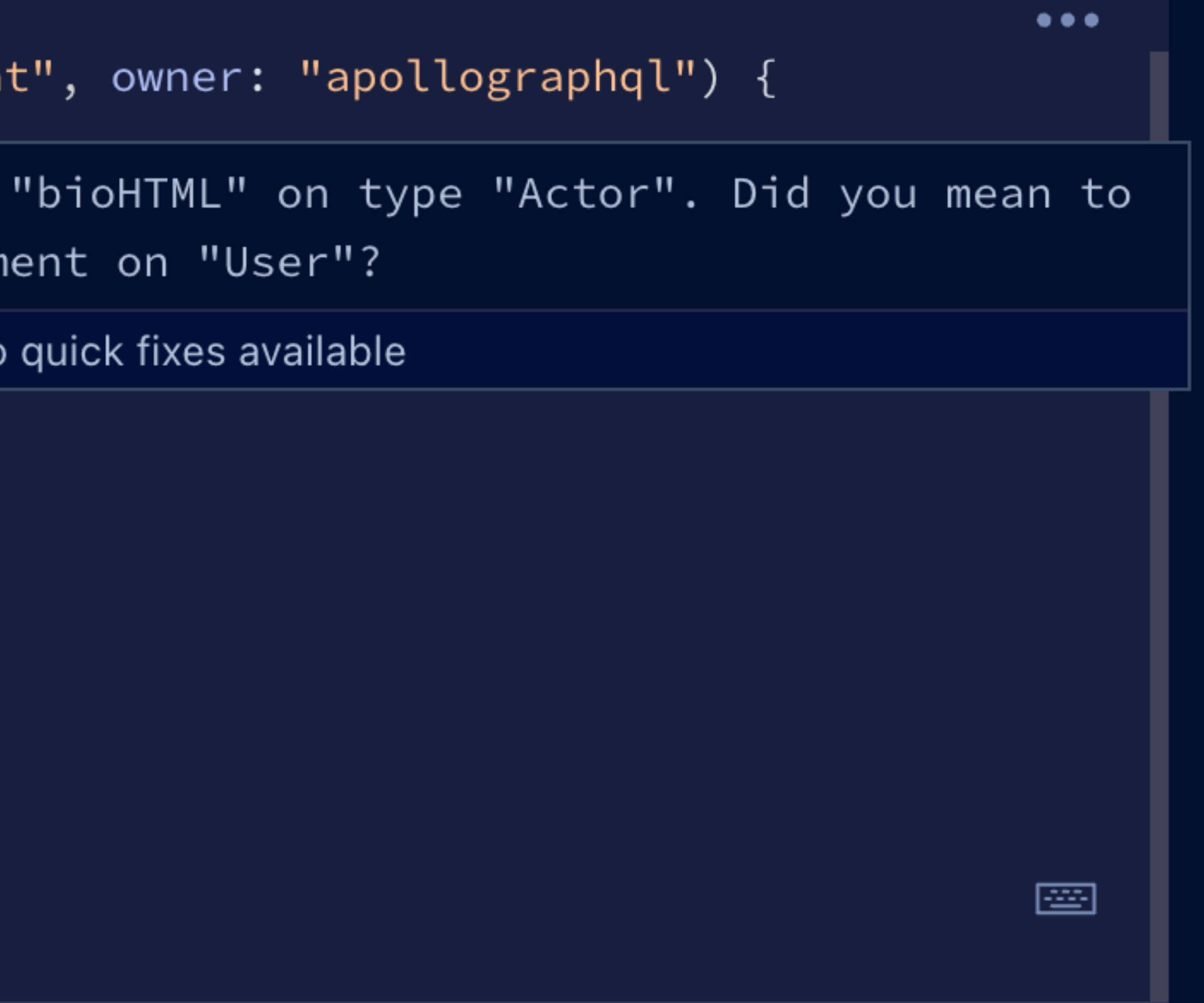

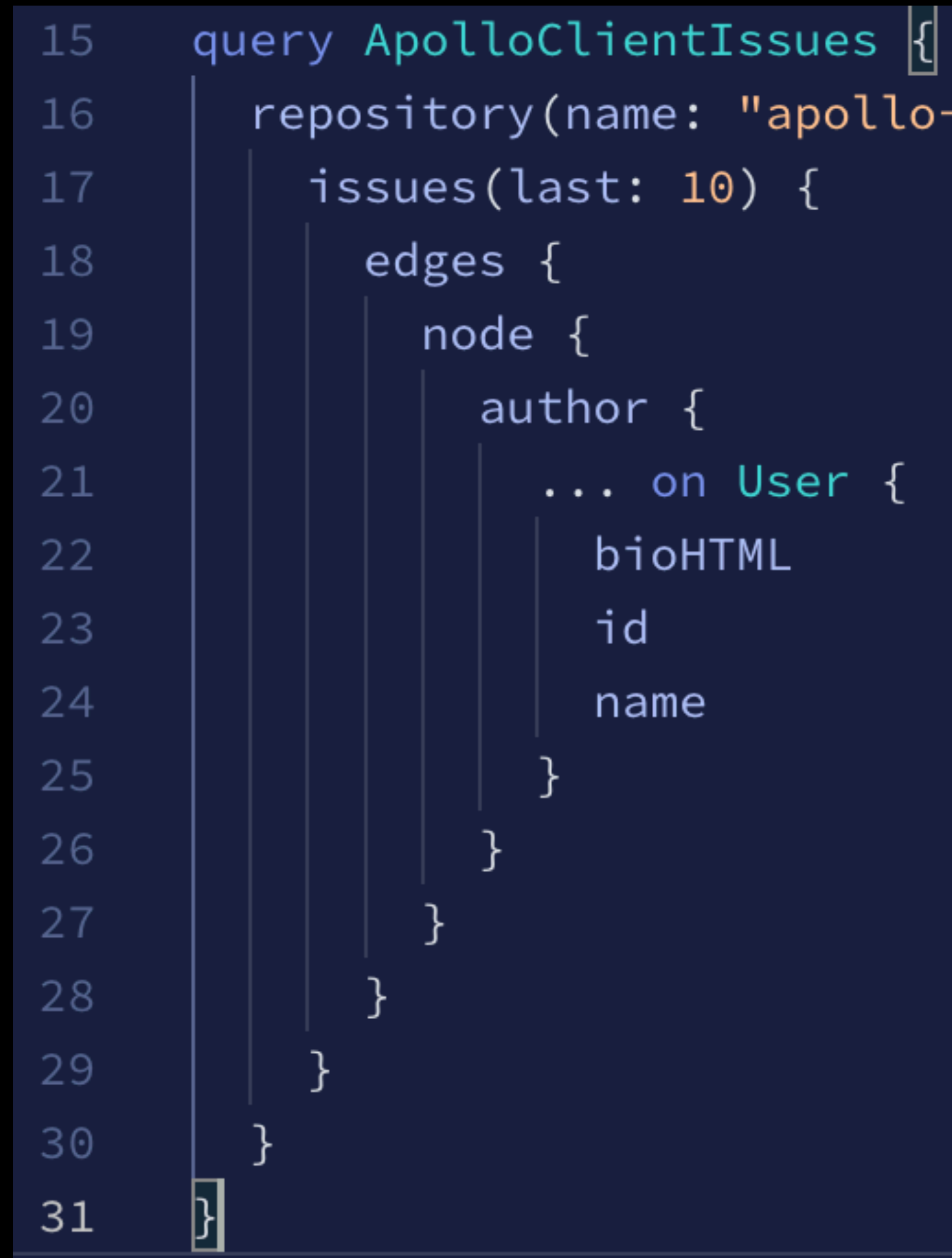

### repository(name: "apollo-client", owner: "apollographql") {

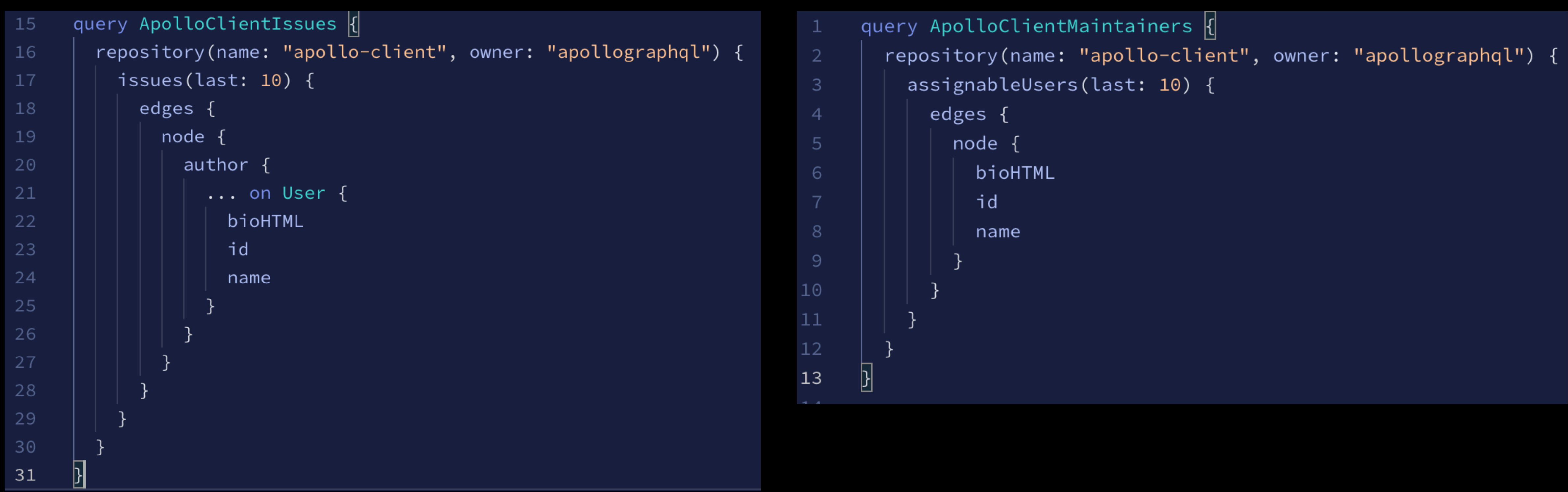

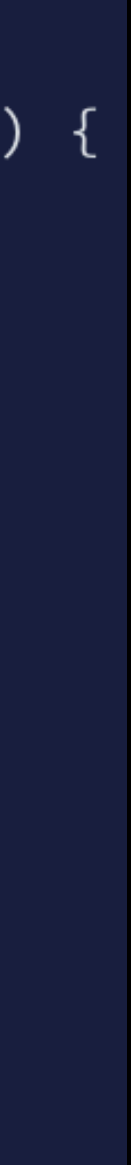

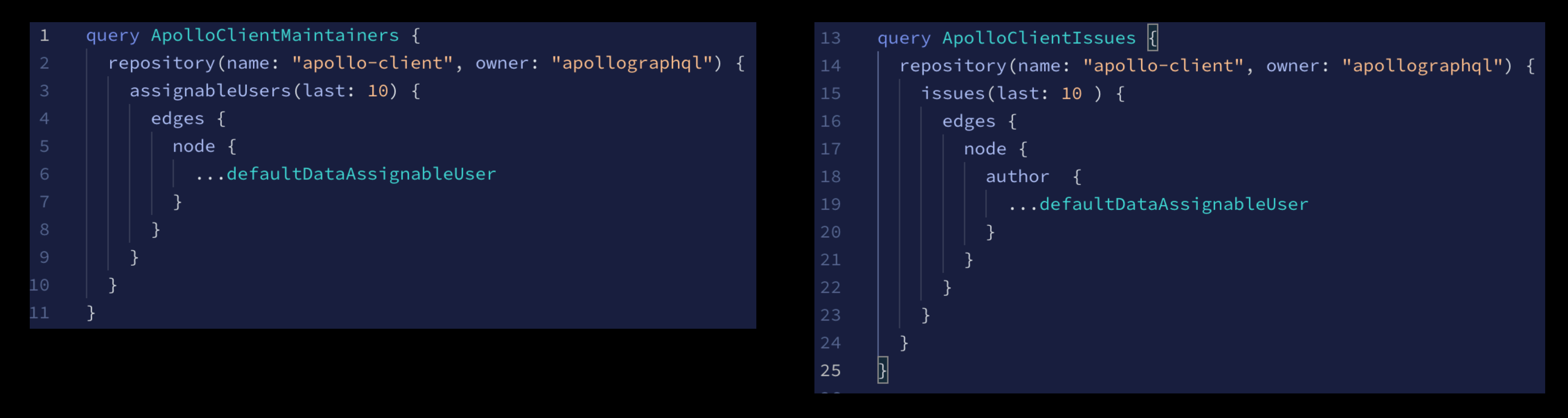

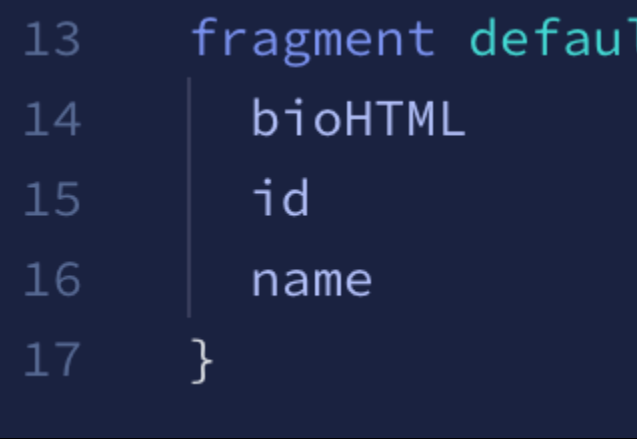

ltDataAssignableUser on User {

### $13$ fragment defaultDataAssignableUser on User { bioHTML  $14$ id 15 16 name

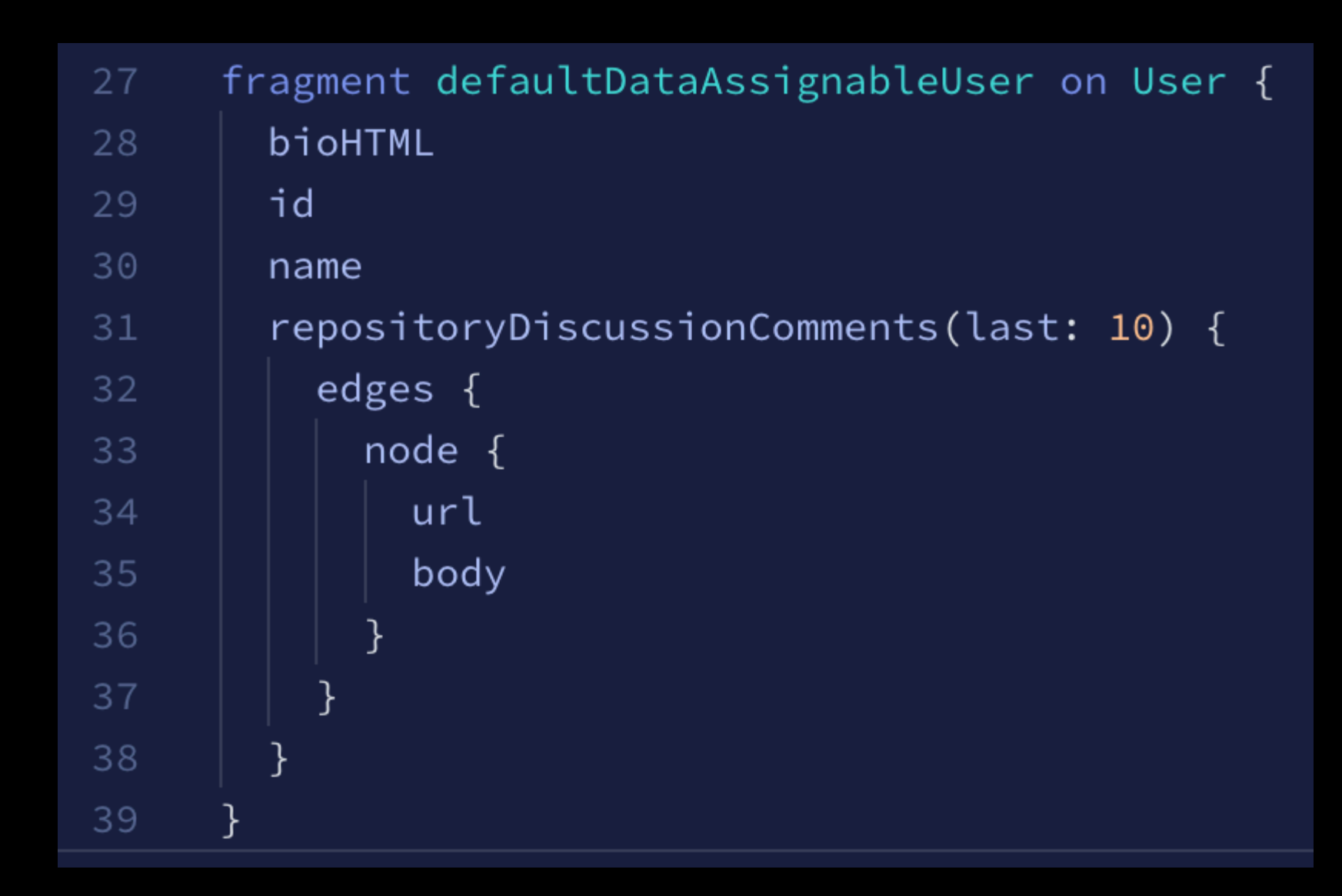

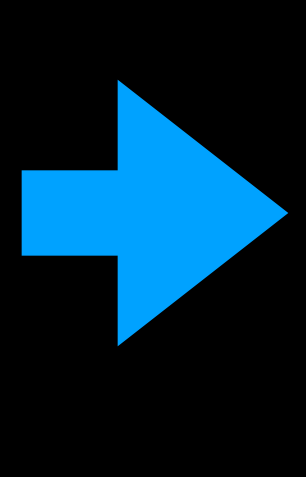

### fragment defaultDataAssignableUser on User { 13  $14$ bioHTML 15  $id$  $16$ name  $\}$

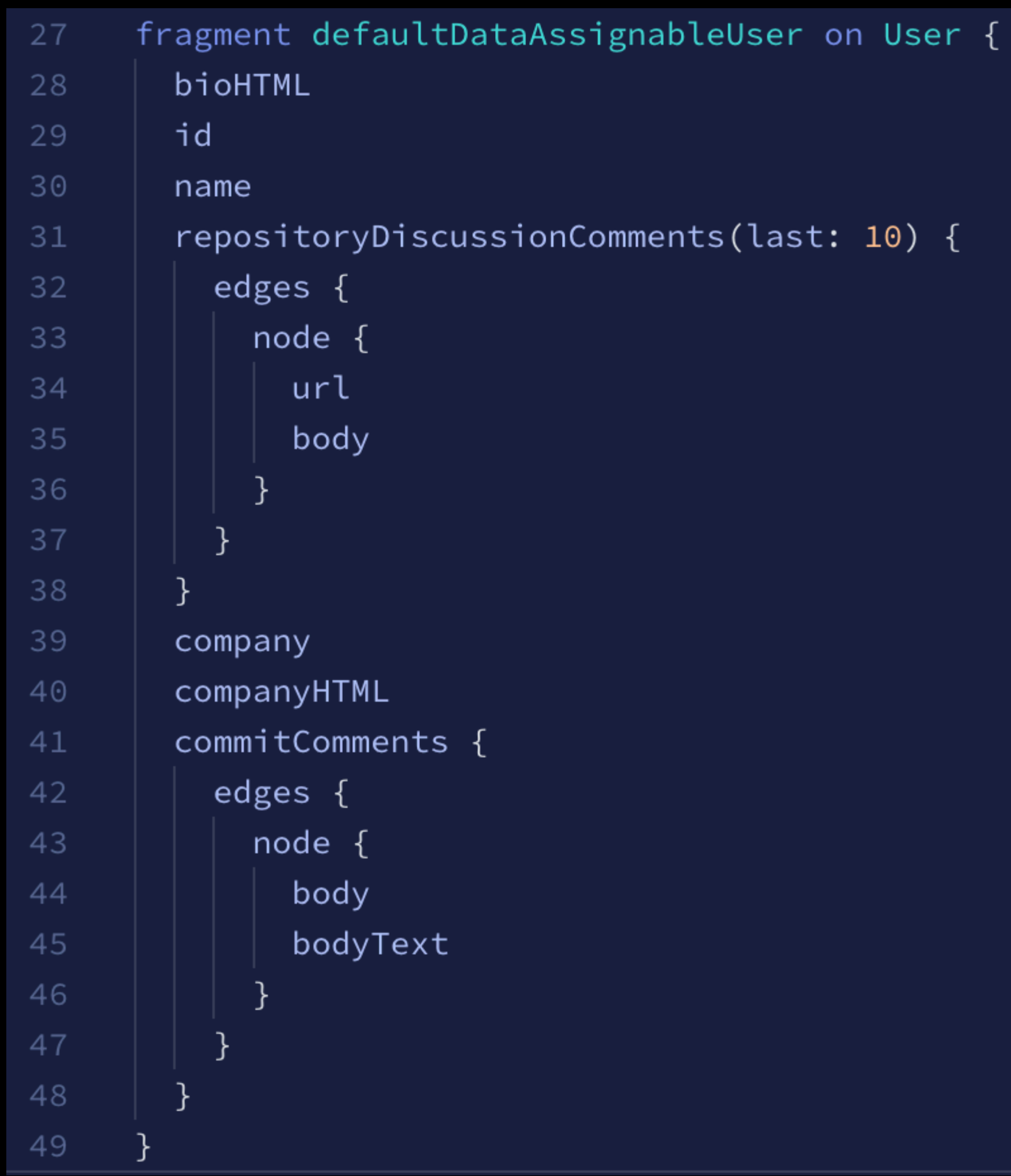

## Solution - Misuse of fragments

- Be careful with fragments
- Do not create a bloated fragments.graphql file
- Store fragments in same file as the queries that are using it
- When updating a fragment: check if other queries need this information

## Under-fetching

• not asking for enough data in a query, forcing you to make a second query

# Disadvantages multiple queries

- overhead for each request
- response compression will work better for the single request case.
- Several loading spinners
- 

• Filtering, sorting and pagination cannot be easily handled server side

Goal: Get all issues from the Apollo client repository which are already assigned to someone.

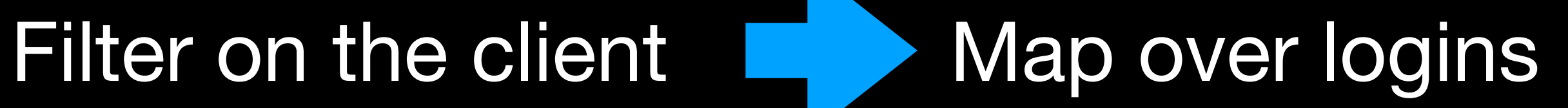

### Use each login in a component to query the data

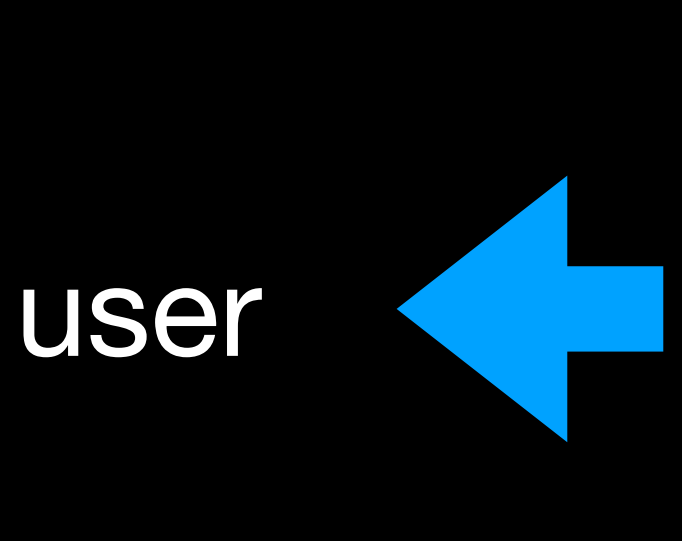

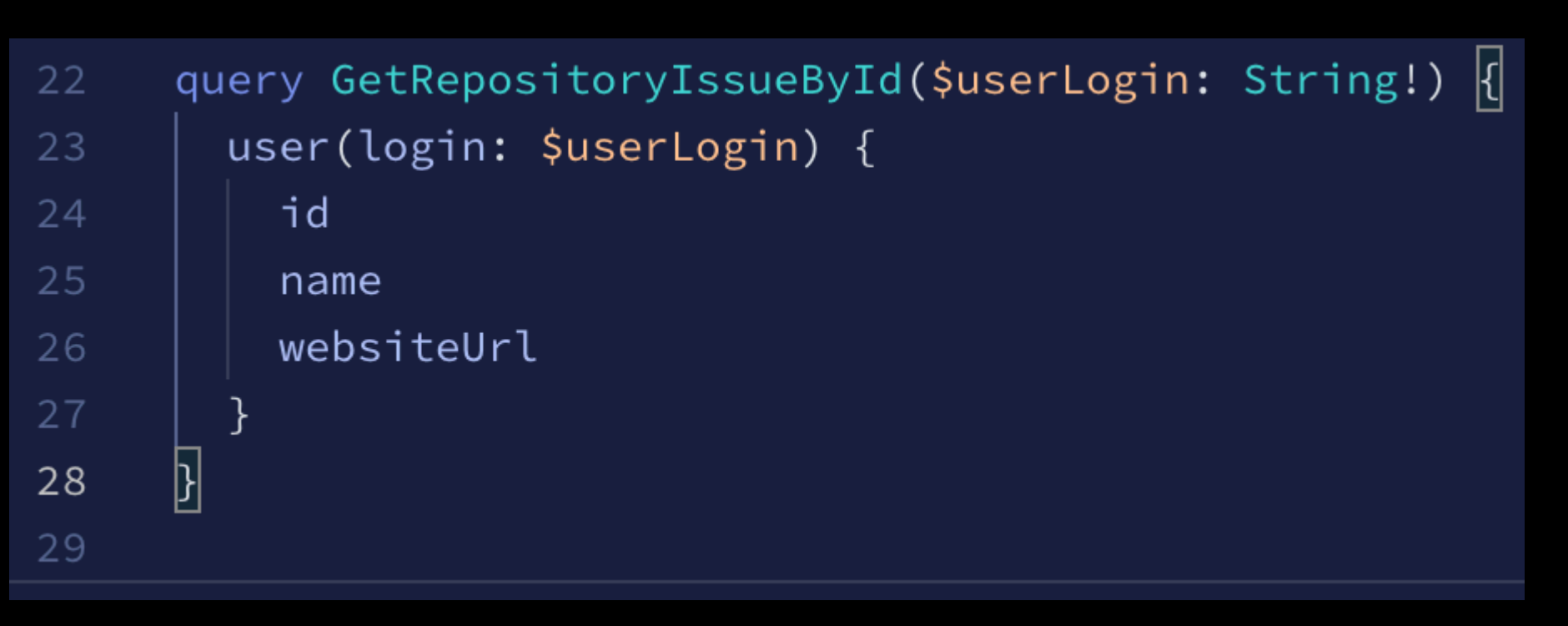

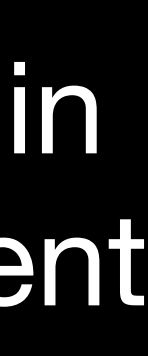

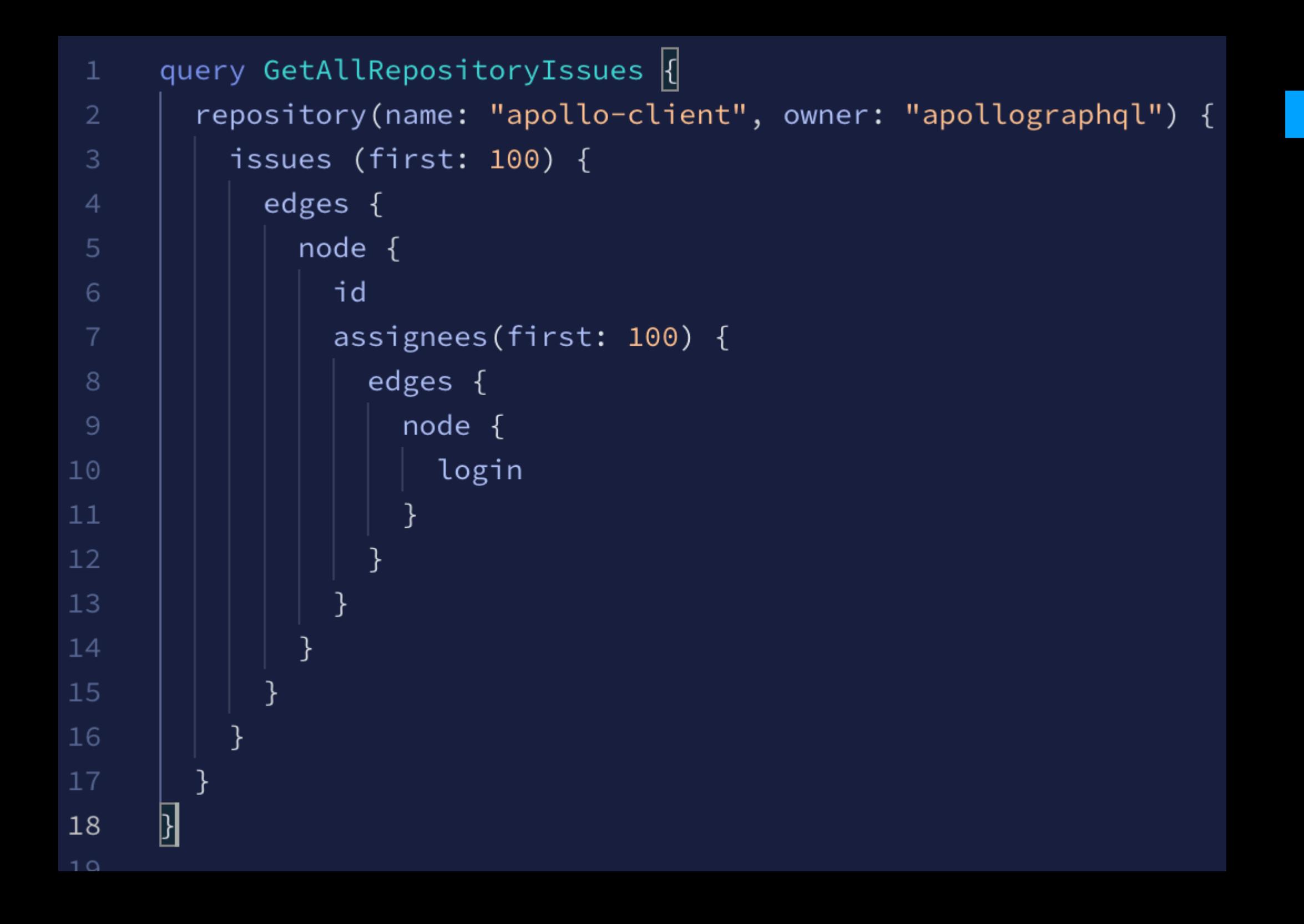

### Render the user

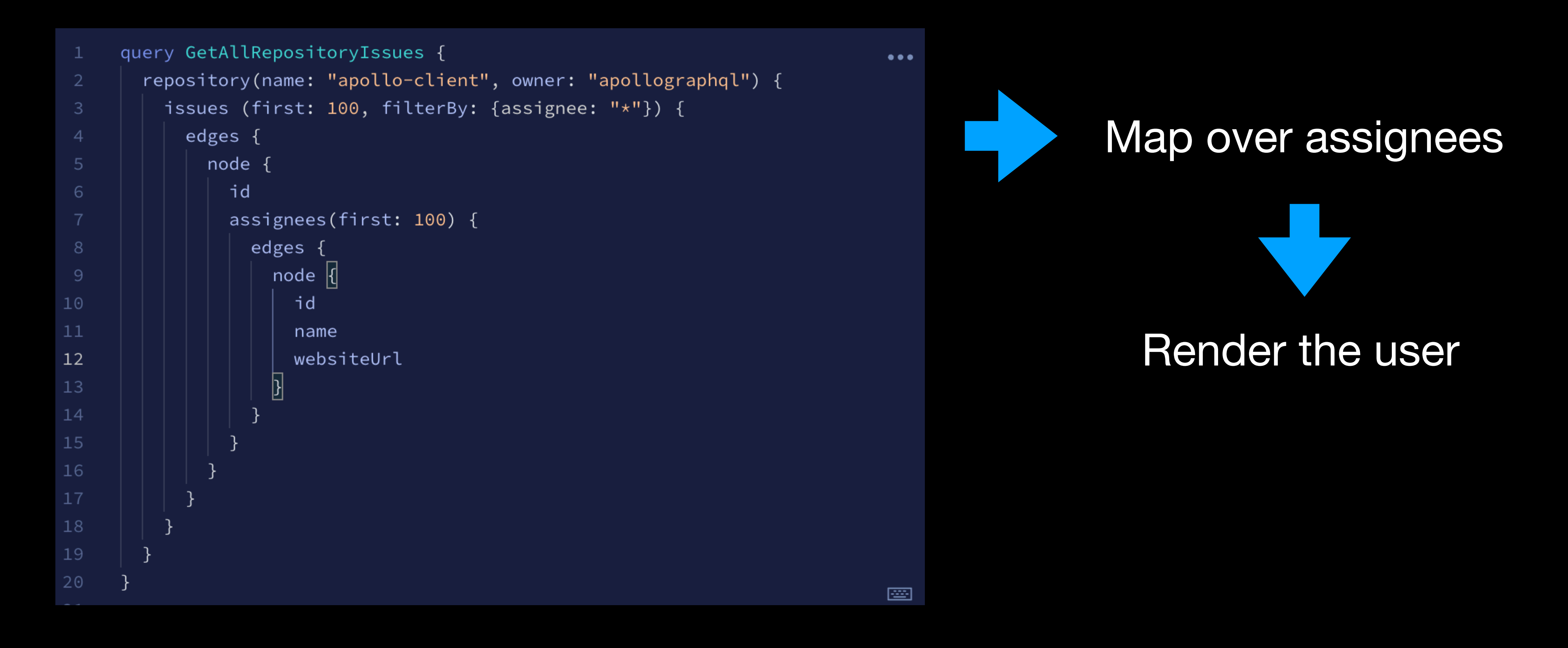

### Solution - Under-fetching

• User filters, sorting and pagination on the server

### Not using return values of mutation

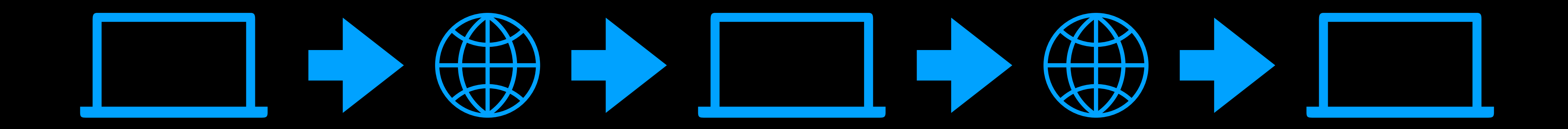

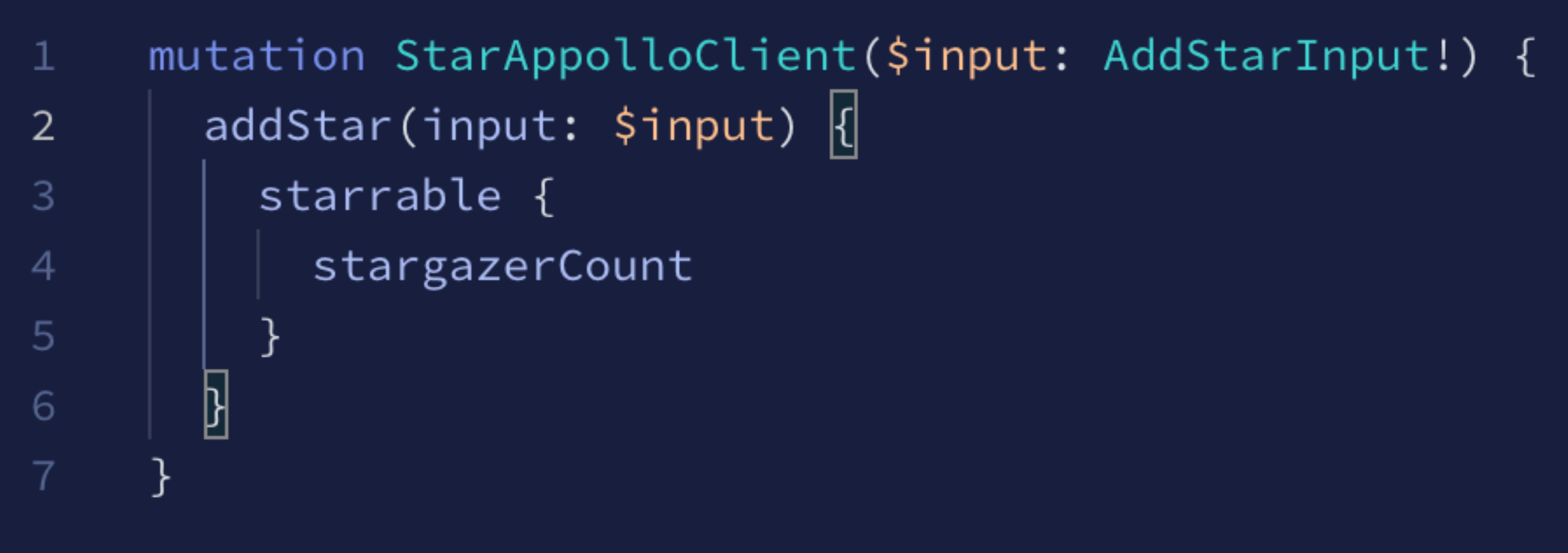

```
\sqrt{\frac{1}{2}}\bullet\bullet\bullet"data": \{"addStar": {
                        "starrable": {
                           "stargazerCount": 18972
                  },
```
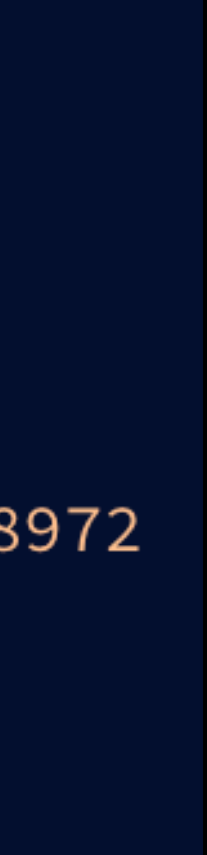

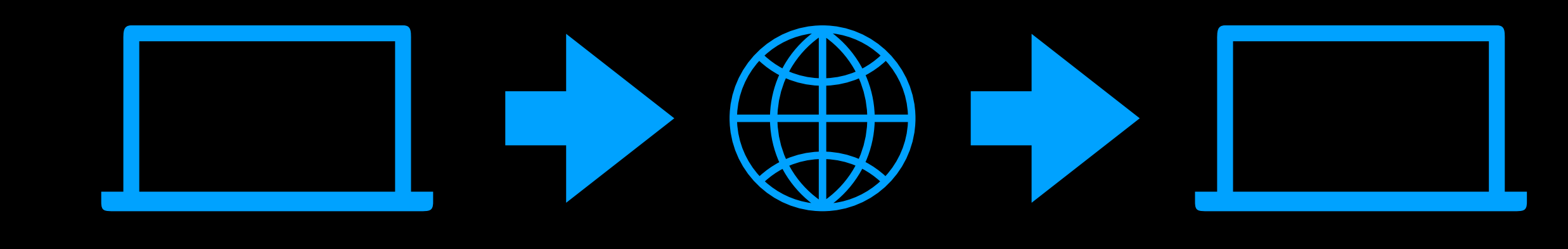

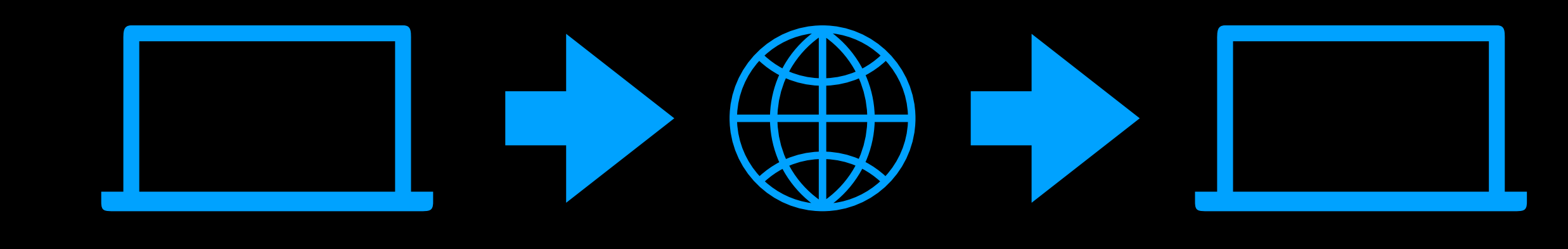

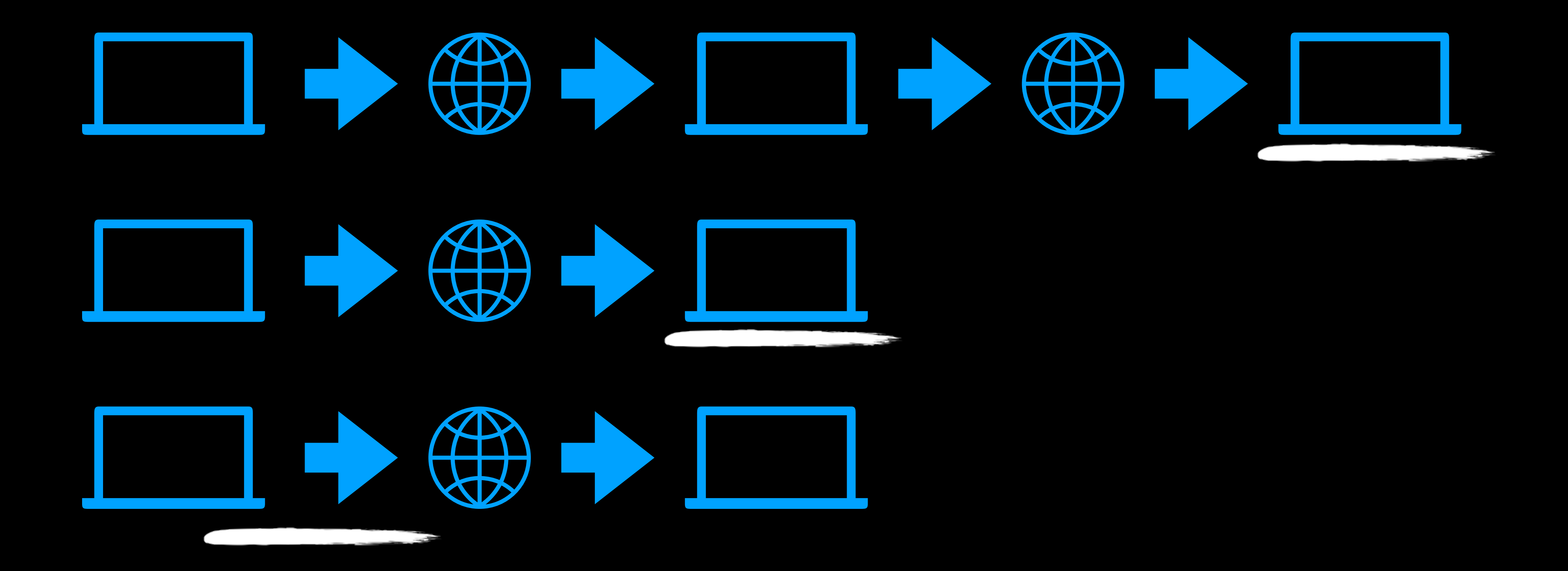

### Solution - Not using return values of mutation

- Use return values of mutation
- Better: use optimistic updates pattern

# Not suitable caching library

*– React Query*

### "Keep in mind that React Query **does not support normalized caching.**"

### Normalized Cache

- Normalized Cache
- **Data Storage**
- Normalization Process
- **Data Consistency**
- Efficiency  $\bullet$
- 
- 
- 
- 
- 
- 
- 
- 
- 
- 
- -
	- -
- 
- 
- 
- 
- 
- 
- 
- 
- 
- 
- 
- 
- 
- 
- 
- 
- 
- 
- 
- 
- 
- 
- 
- 
- 
- 
- 
- 
- 
- 
- 
- 
- 
- 
- 
- 
- 
- 
- 
- 
- 
- 
- 
- 
- 

### Normalized Cache

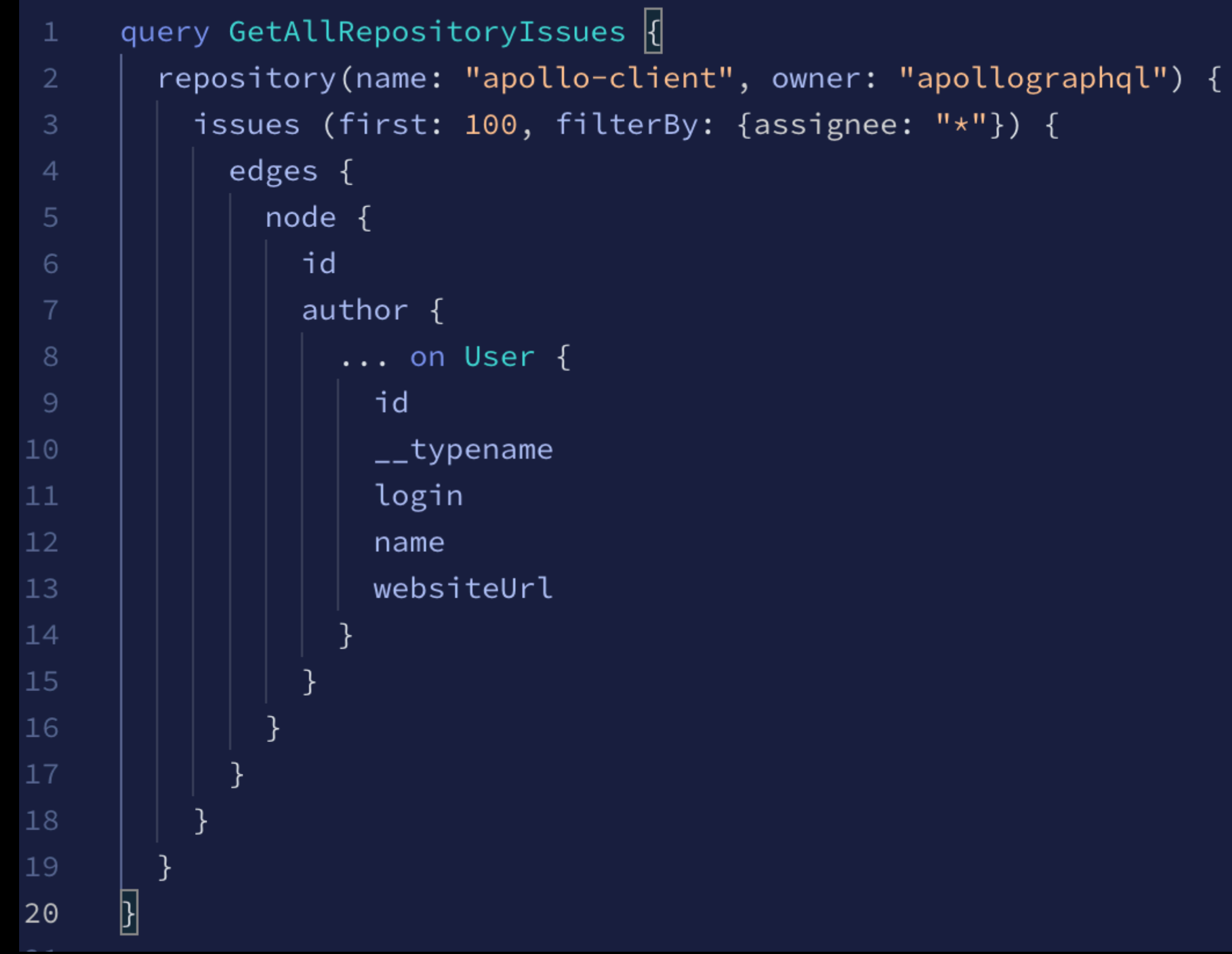

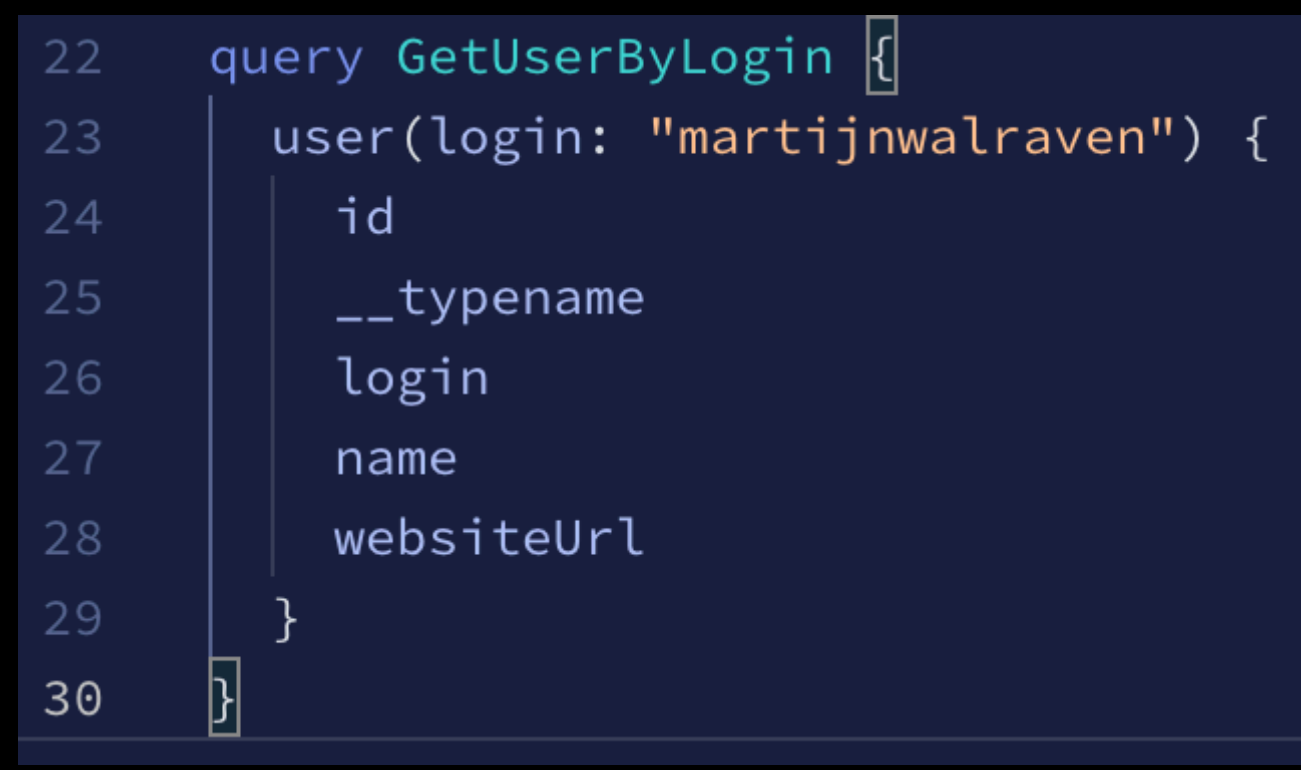

# Solution - Caching library

• Use a caching library that supports a normalized cache (if you benefit from

- it)
	- Apollo Client
	- URQL
	- React Query
- Provide typename and id in query to make normalized cache work

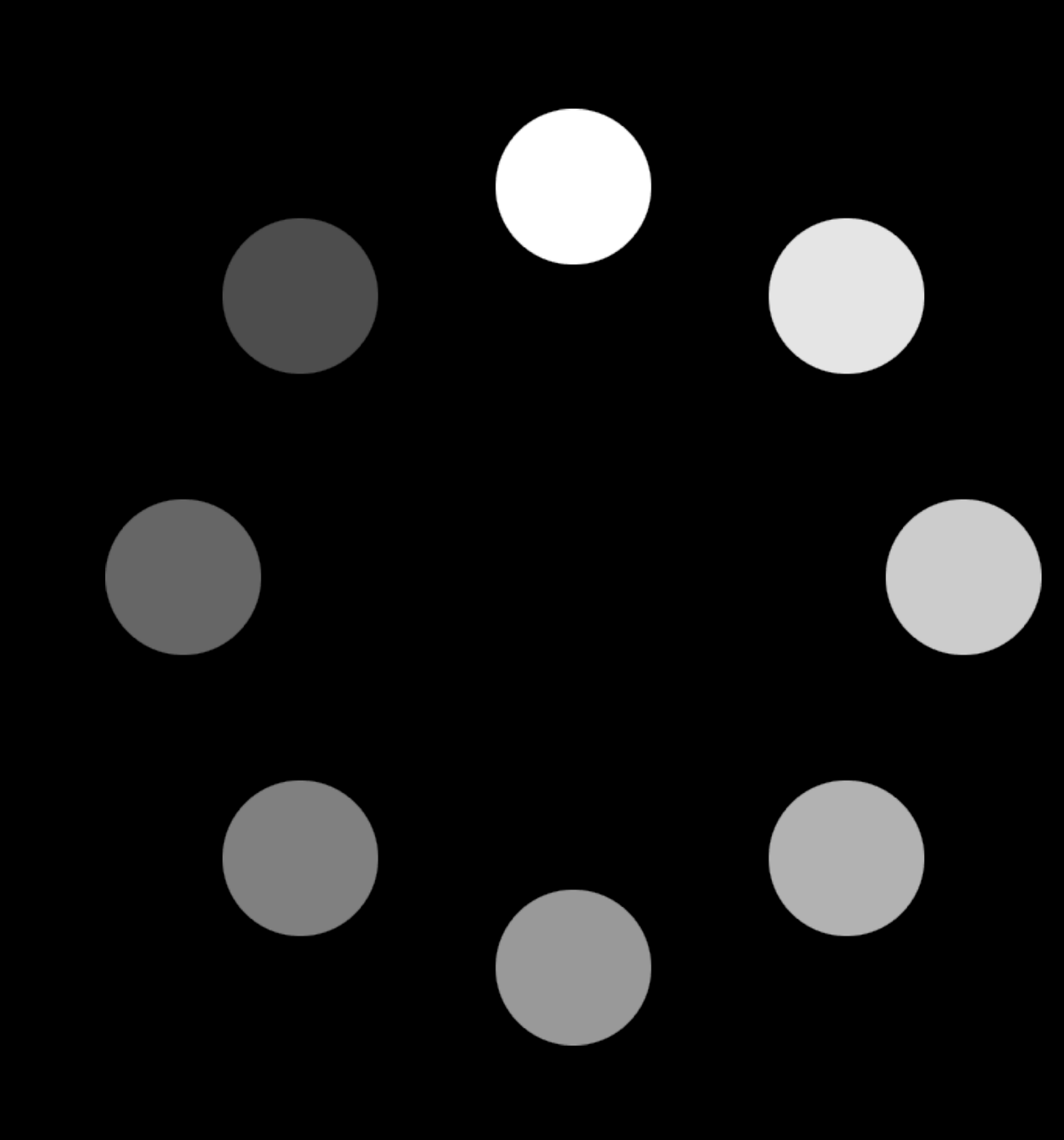

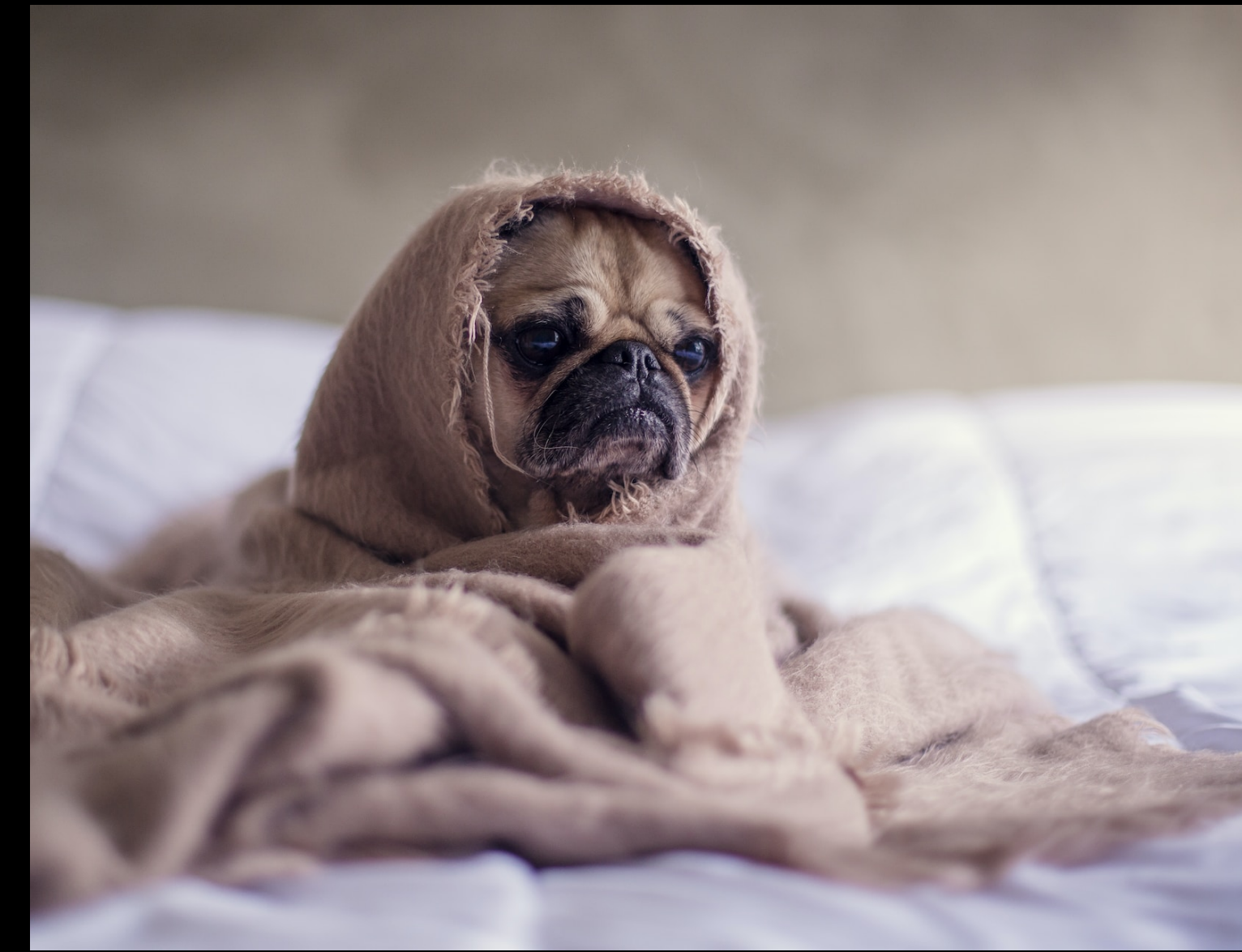

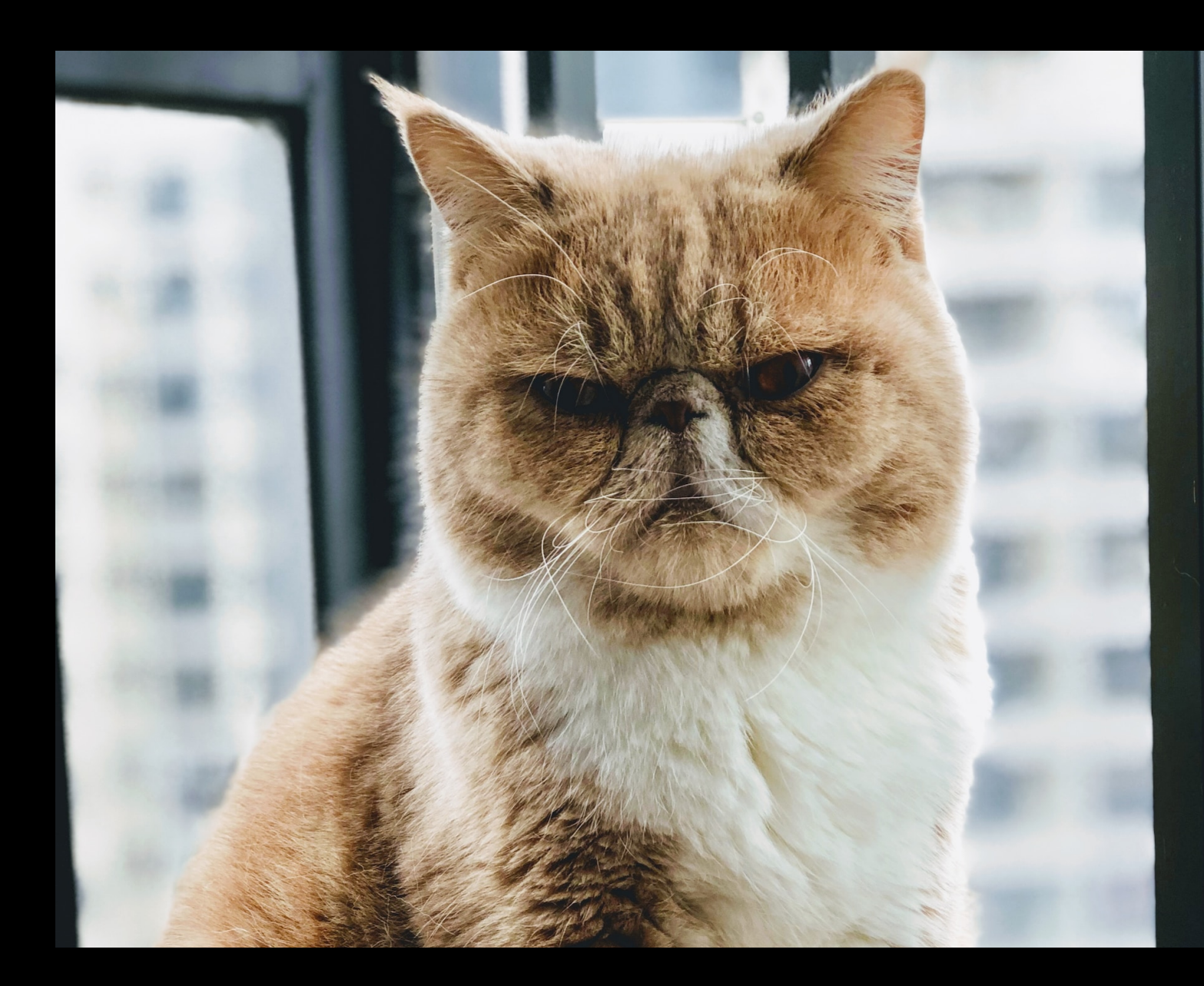

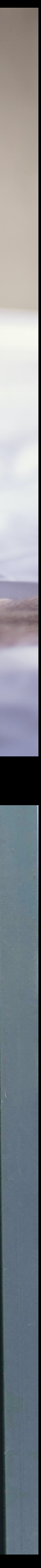

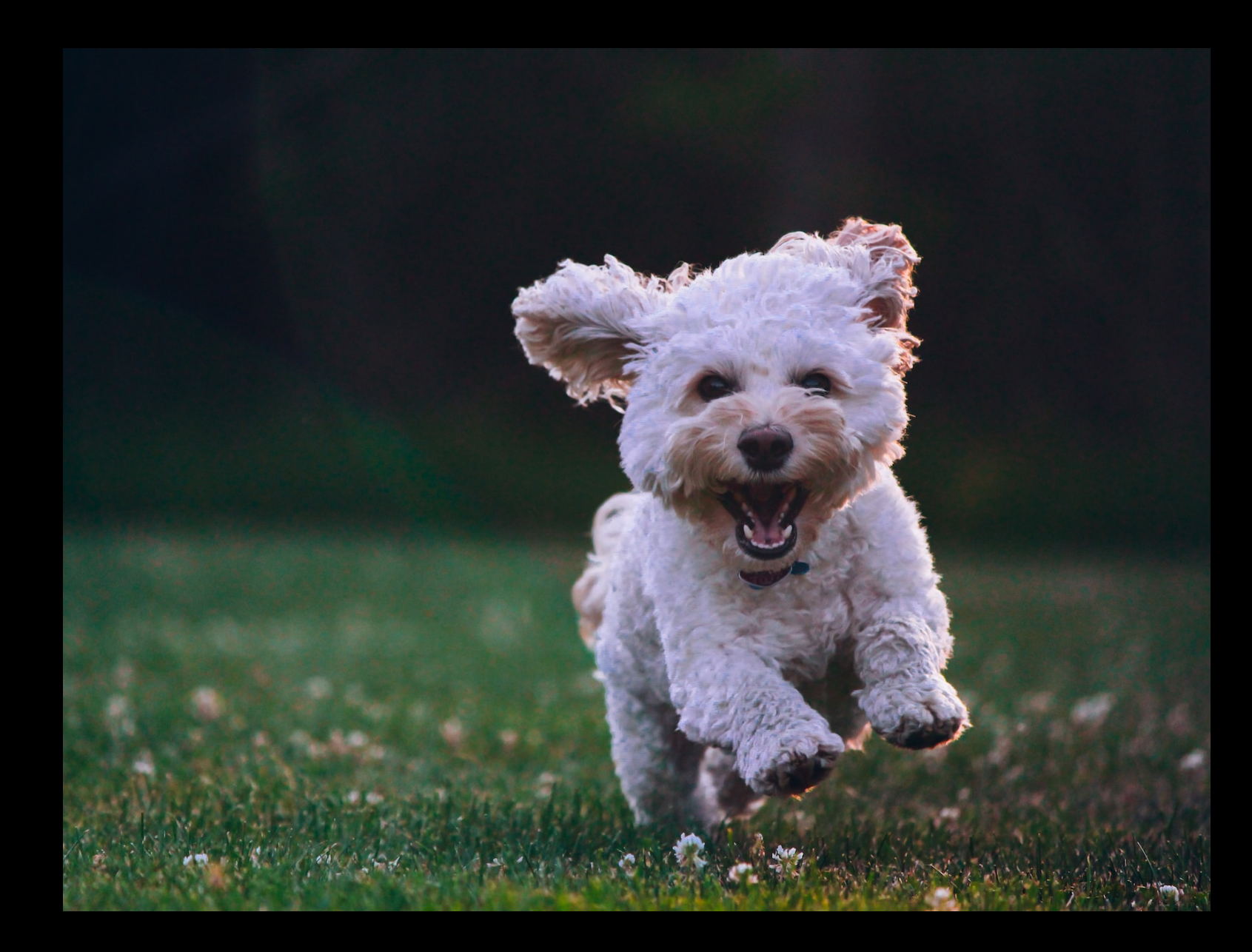

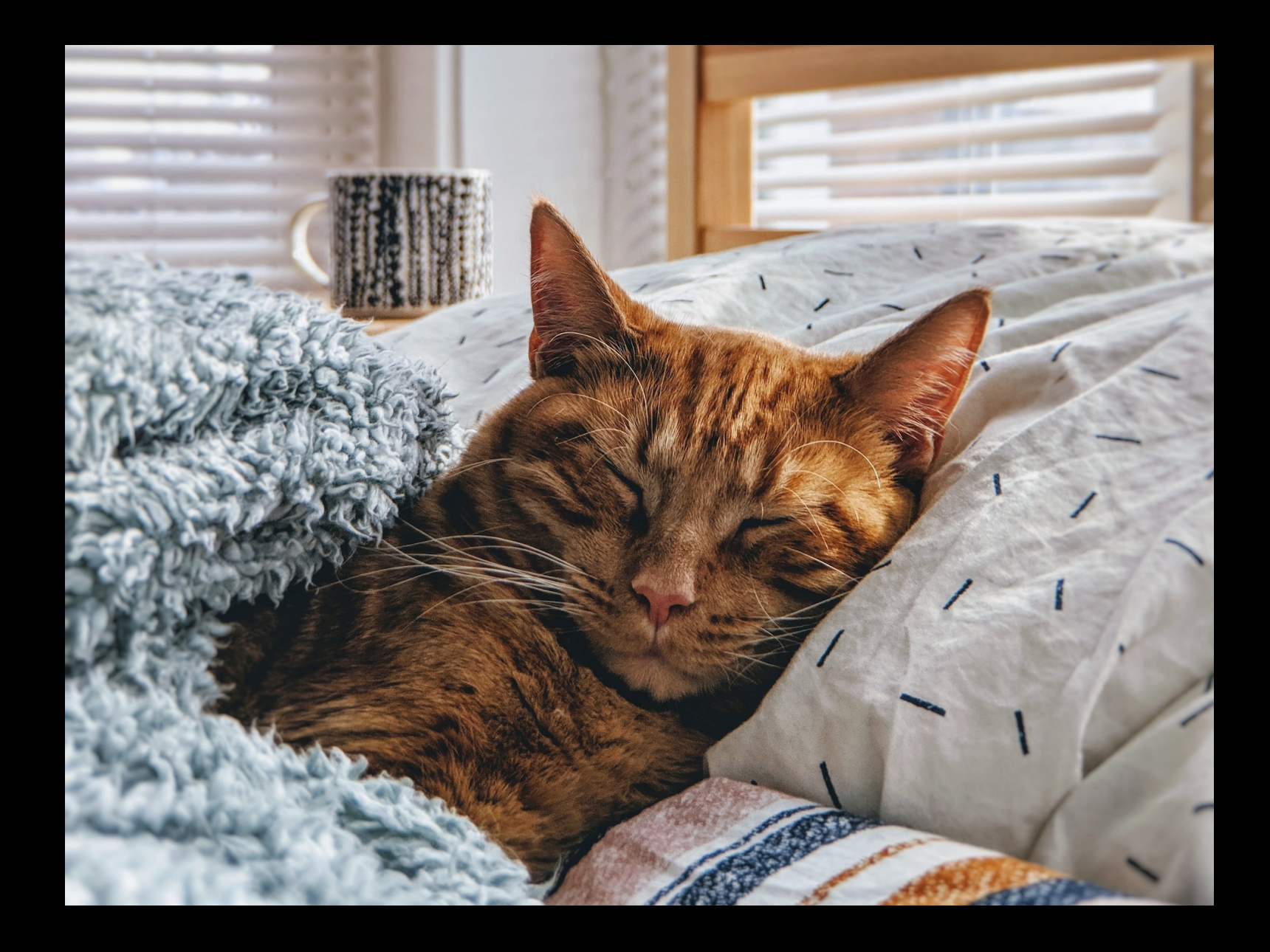